МИНИСТЕРСТВО СЕЛЬСКОГО ХОЗЯЙСТВА РОССИЙСКОЙ ФЕДЕРАЦИИ ДЕПАРТАМЕНТ НАУЧНО-ТЕХНОЛОГИЧЕСКОЙ ПОЛИТИКИ И ОБРАЗОВАНИЯ ФЕДЕРАЛЬНОЕ ГОСУДАРСТВЕННОЕ БЮДЖЕТНОЕ ОБРАЗОВАТЕЛЬНОЕ УЧРЕЖДЕНИЕ ВЫСШЕГО ОБРАЗОВАНИЯ «ДОНСКОЙ ГОСУДАРСТВЕННЫЙ АГРАРНЫЙ УНИВЕРСИТЕТ» (ФГБОУ ВО Донской ГАУ)

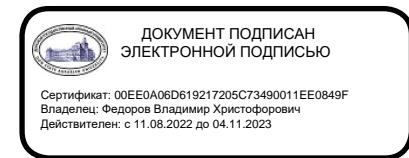

УТВЕРЖДАЮ Проректор по УР и ЦТ \_\_\_\_\_\_\_\_\_\_\_\_\_\_\_\_Ширяев С.Г. «29» августа 2023 г. м.п.

# **РАБОЧАЯ ПРОГРАММА ДИСЦИПЛИНЫ**

# **Информационно-коммуникационные технологии**

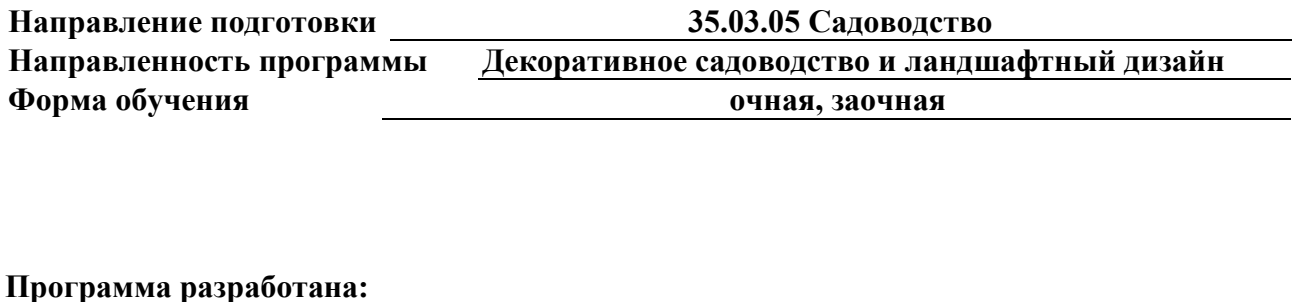

Бородина Н.А. доцент канд. филос. наук - (подпись) (должность) (степень) (звание) **Рекомендовано: Заседанием кафедры** естественнонаучных дисциплин протокол заседания от 28.08.2023 г. № 1 Зав. кафедрой Баленко Е.Г.

(подпись)

**п. Персиановский, 2023 г.**

# **1. ПЕРЕЧЕНЬ ПЛАНИРУЕМЫХ РЕЗУЛЬТАТОВ ОБУЧЕНИЯ ПО ДИСЦИПЛИНЕ, СООТНЕСЕННЫХ С ПЛАНИРУЕМЫМИ РЕЗУЛЬТАТАМИ ОСВОЕНИЯ ОБРАЗОВАТЕЛЬНОЙ ПРОГРАММЫ**

1.1 Планируемый процесс обучения по дисциплине направлен на формирование следующих компетенций:

#### **Универсальные компетенции (УК):**

- Способен осуществлять поиск, критический анализ и синтез информации, применять системный подход для решения поставленных задач (УК-1).

#### **Индикаторы достижения компетенции:**

- Использует технологии доступа к сетевым информационным ресурсам (УК-1.1);

- Выполняет декомпозицию задачи, анализирует полученные результаты и на их основе формулирует конкретные выводы (УК-1.2);

- Осуществляет систематизацию, представление и обработку информации, полученной из цифровых источников, используя информационные технологии (УК-1.3).

#### **Общепрофессиональные компетенции:**

- Способен решать типовые задачи профессиональной деятельности на основе знаний основных законов математических и естественных наук с применением информационнокоммуникационных технологий (ОПК-1);

- Способен понимать принципы работы современных информационных технологий и использовать их для решения задач профессиональной деятельности (ОПК -7).

#### **Индикаторы достижения компетенции:**

- Использует информационно-коммуникационные технологии в профессиональной деятельности (ОПК-1.4);

- Осуществляет систематизацию, представление и обработку информации, полученной из цифровых источников, используя информационные технологии (ОПК-7.1).

1.2 Планируемые результаты обучения по дисциплине, характеризующие этапы формирования компетенций, соотнесенные с планируемыми результатами освоения образовательной программы бакалавриата по направлению подготовки *35.03.05 Садоводство,* направленность *Декоративное садоводство и ландшафтный дизайн, представлены* в таблице:

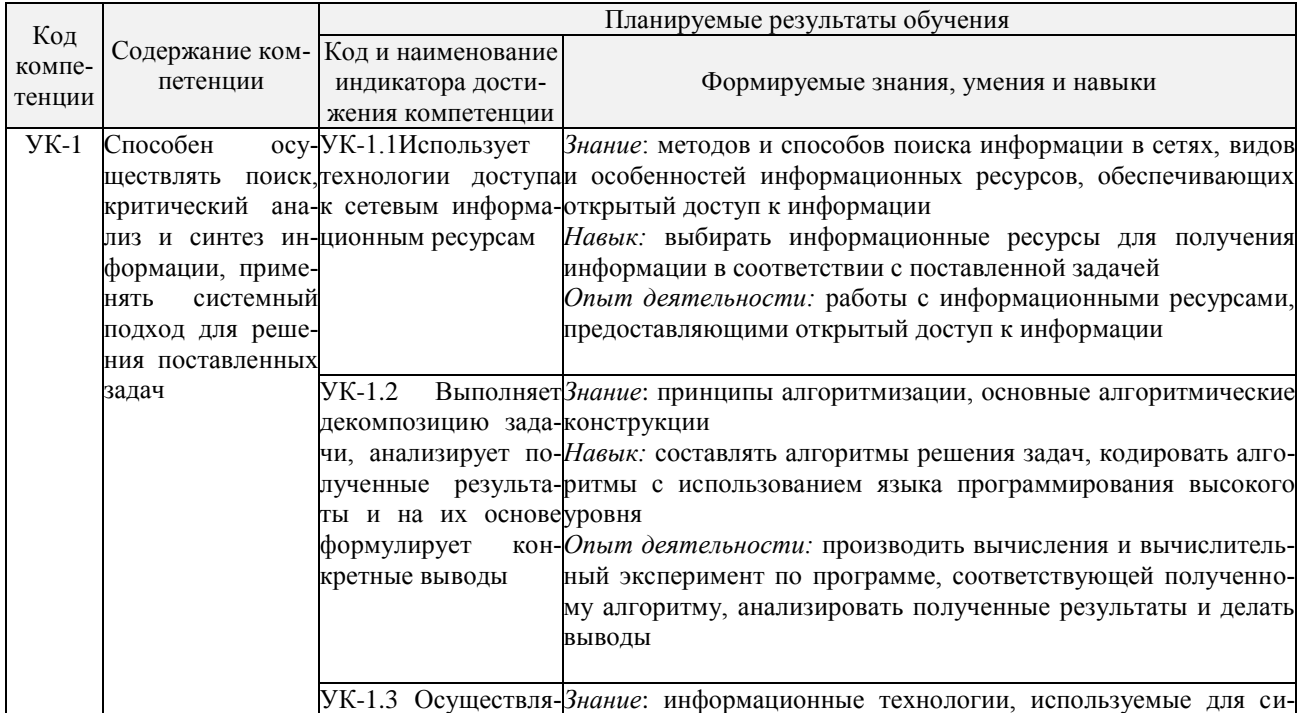

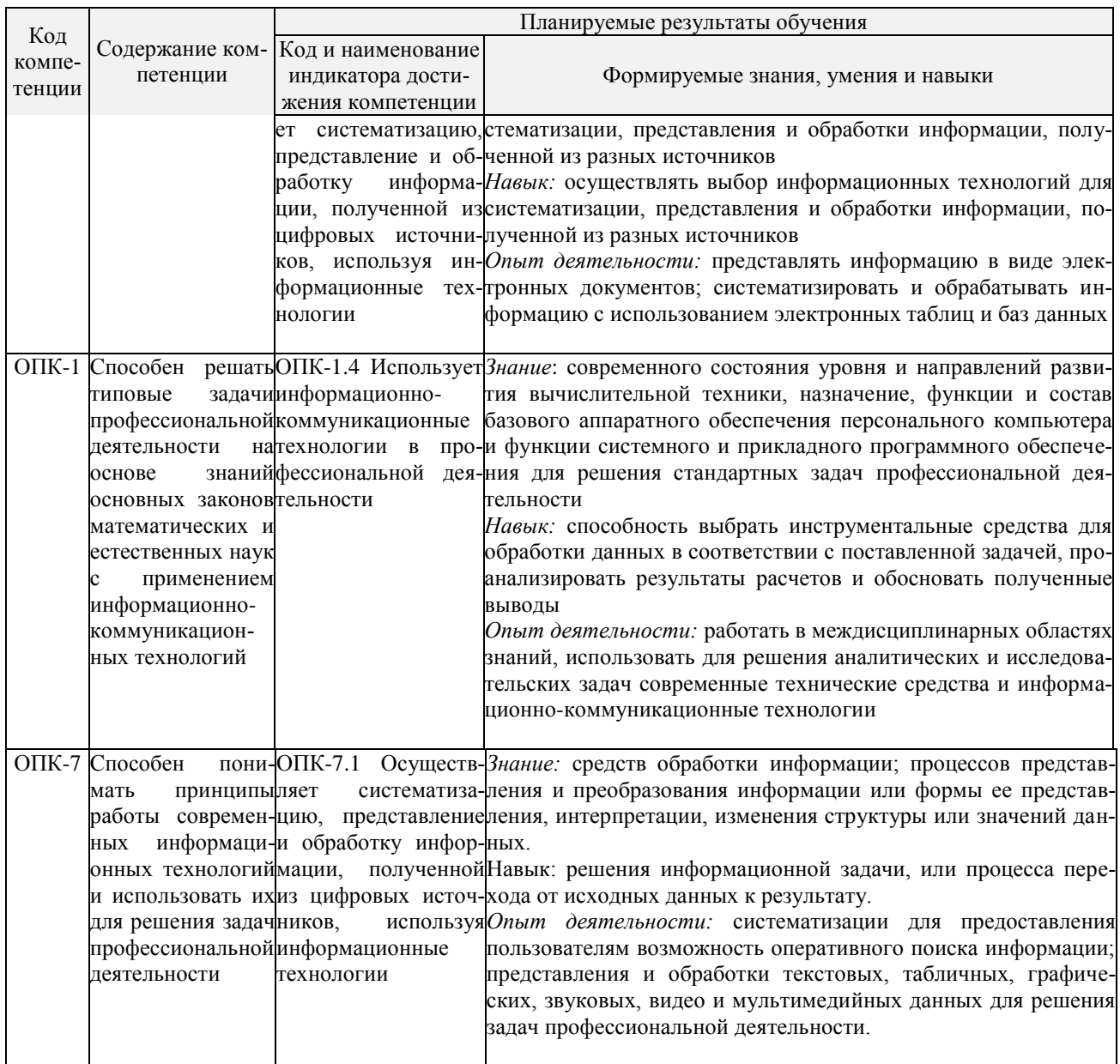

# 2 ОБЪЕМ ДИСЦИПЛИНЫ В ЗАЧЕТНЫХ ЕДИНИЦАХ С УКАЗАНИЕМ КОЛИЧЕСТВА АКАДЕМИЧЕСКИХ ЧАСОВ, ВЫДЕЛЕННЫХ НА КОНТАКТНУЮ РАБОТУ ОБУЧАЮЩИХСЯ С ПРЕПОДАВАТЕЛЕМ И НА САМОСТОЯТЕЛЬНУЮ РАБОТУ ОБУЧАЮЩИХСЯ

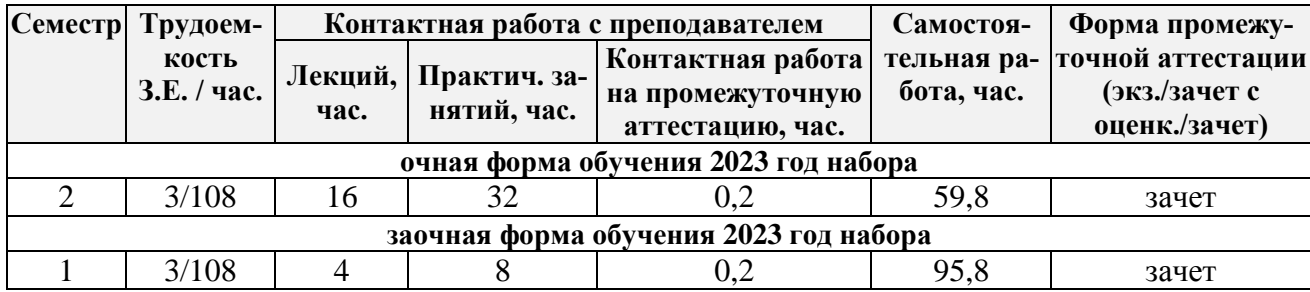

# 3 СОДЕРЖАНИЕ ДИСЦИПЛИНЫ, СТРУКТУРИРОВАННОЕ ПО ТЕМАМ (РАЗДЕЛАМ) С УКАЗАНИЕМ ОТВЕДЕННОГО НА НИХ КОЛИЧЕСТВА АКАДЕМИЧЕСКИХ ЧАСОВ И ВИДОВ УЧЕБНЫХ ЗАНЯТИЙ

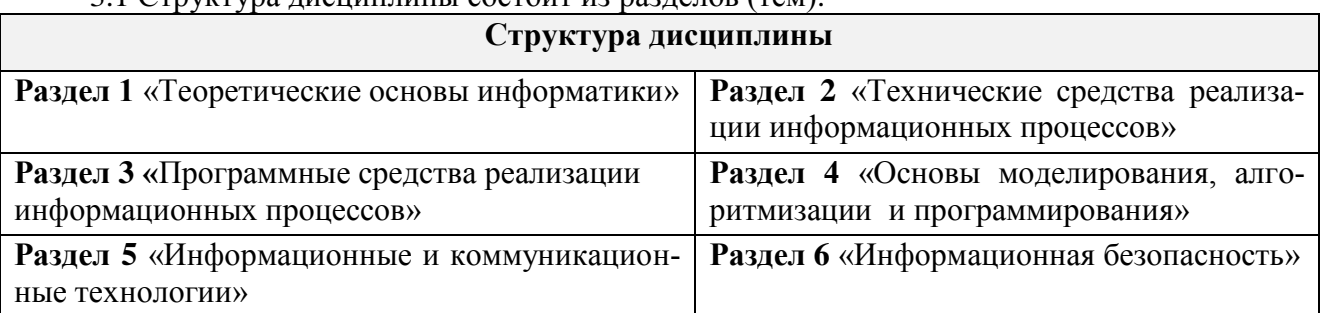

# 3.1 Структура дисциплины состоит из разделов (тем):

3.2 Содержание занятий лекционного типа по дисциплине, структурированное по разделам с указанием отведенного на них количества академических часов и видов занятий:

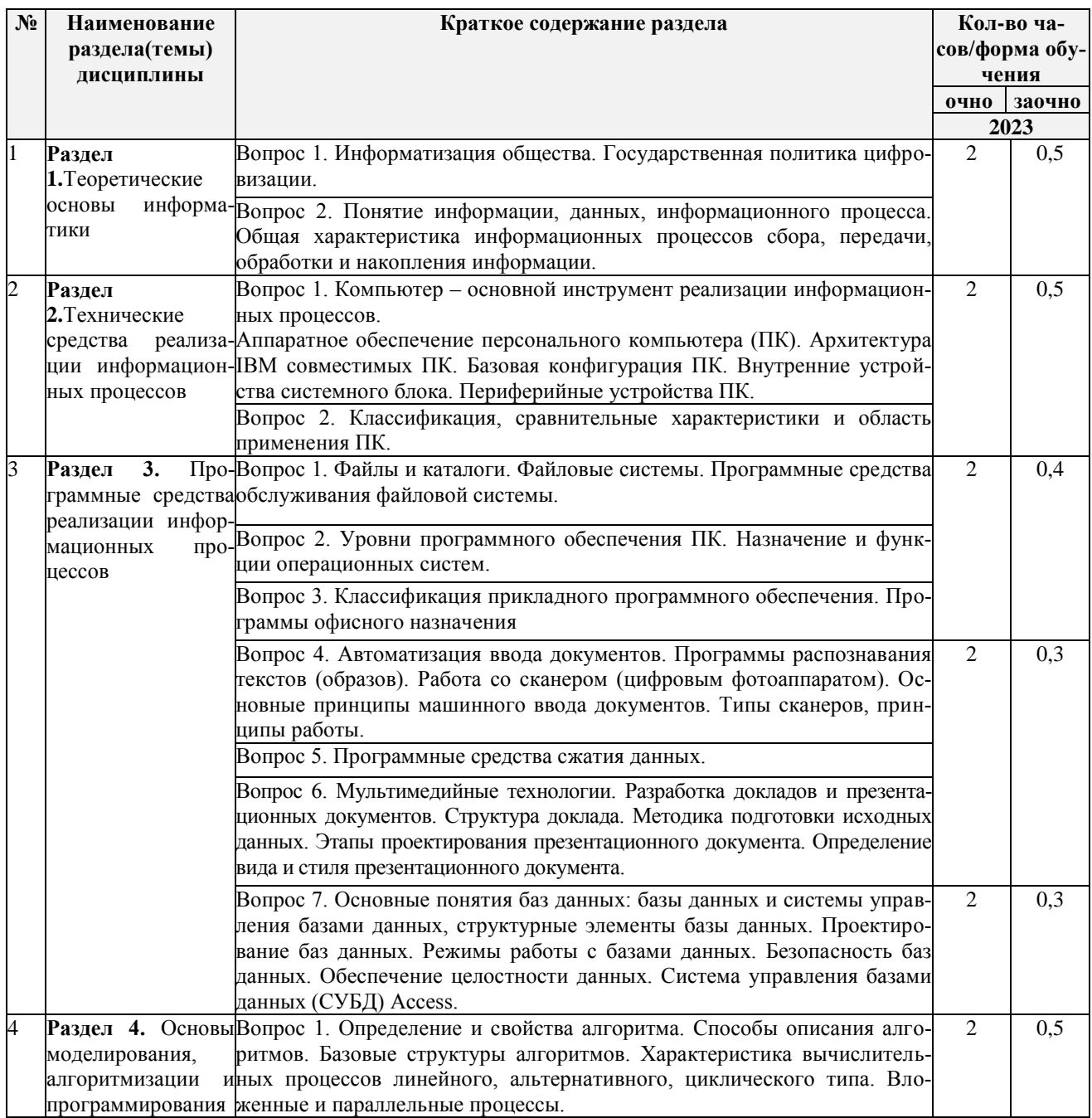

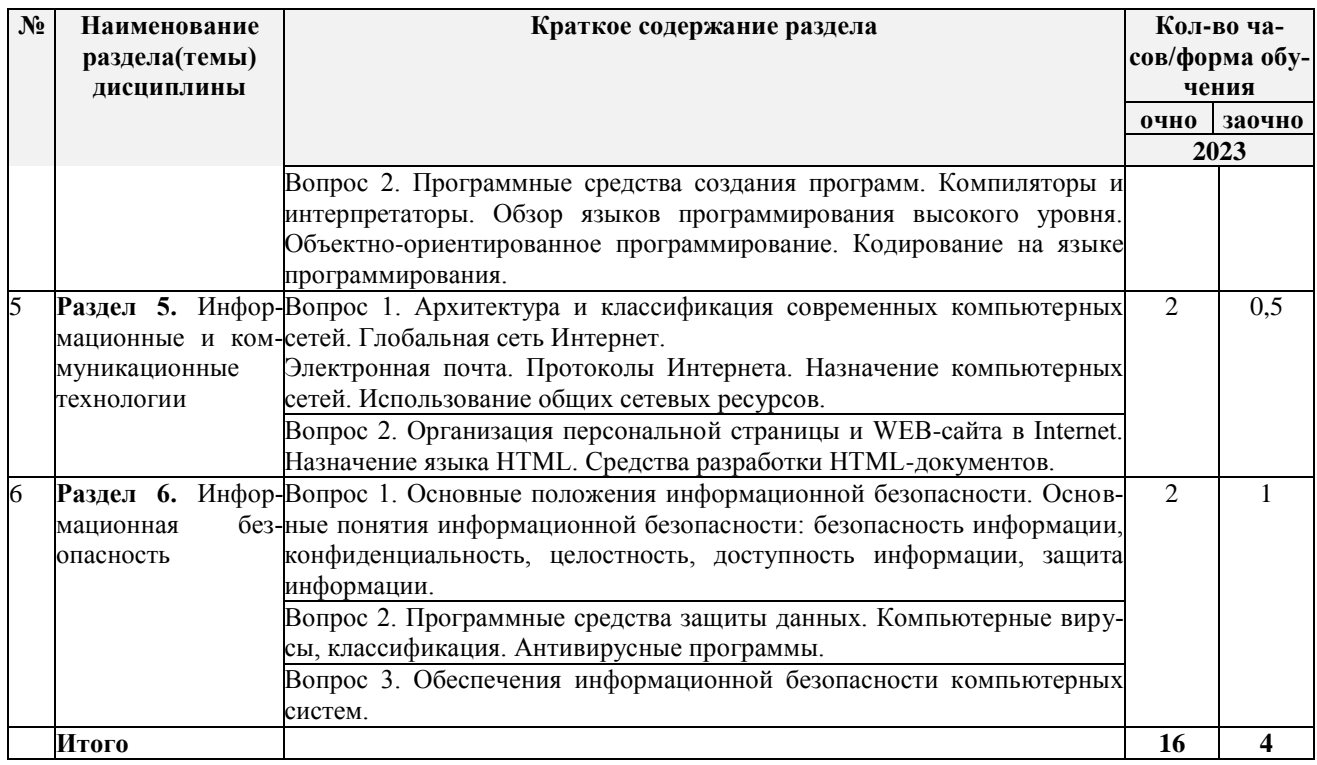

3.3 Содержание практических занятий по дисциплине, в том числе элементов практической подготовки, структурированное по разделам с указанием отведенного на них количества академических часов и видов занятий:

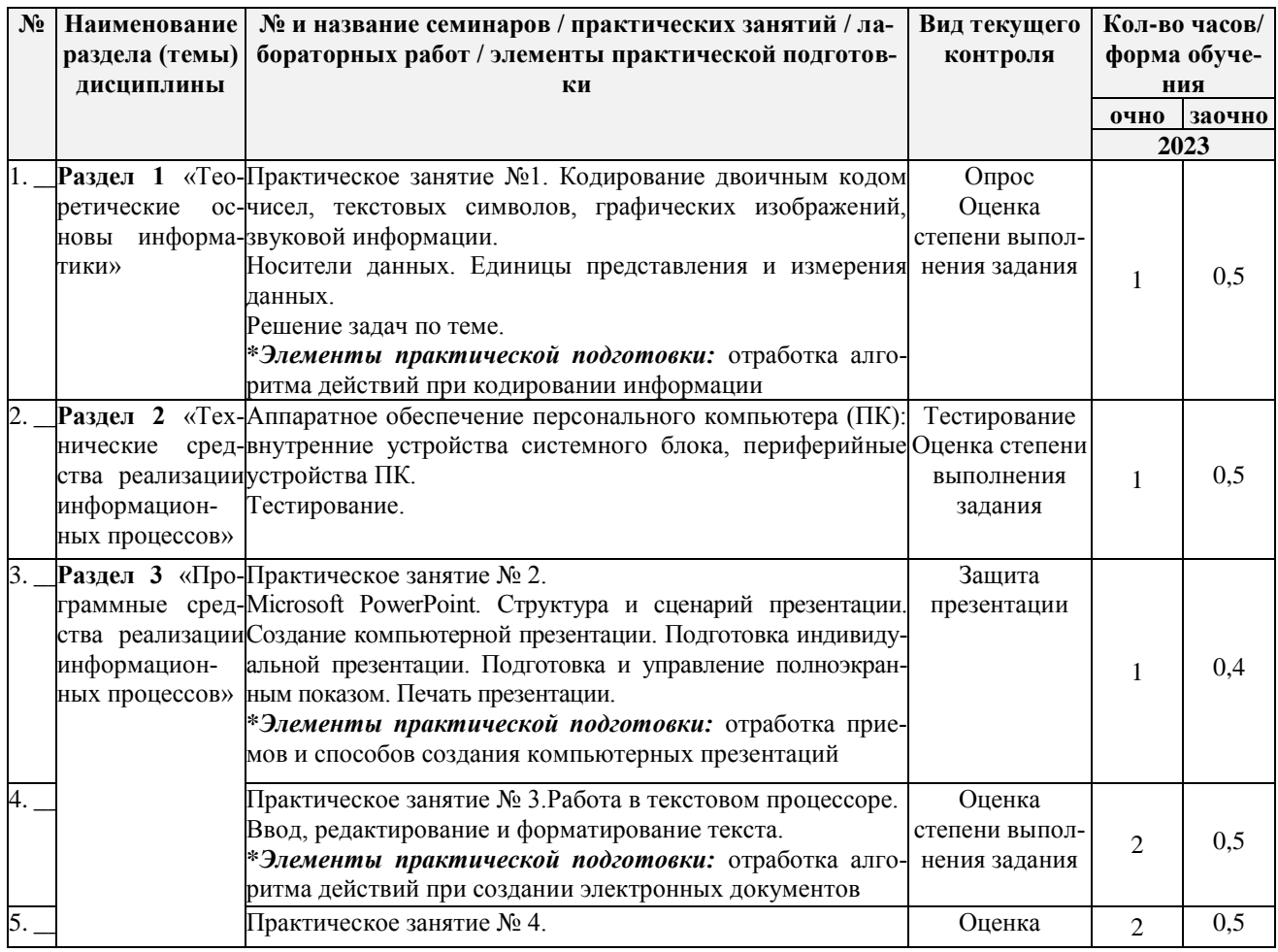

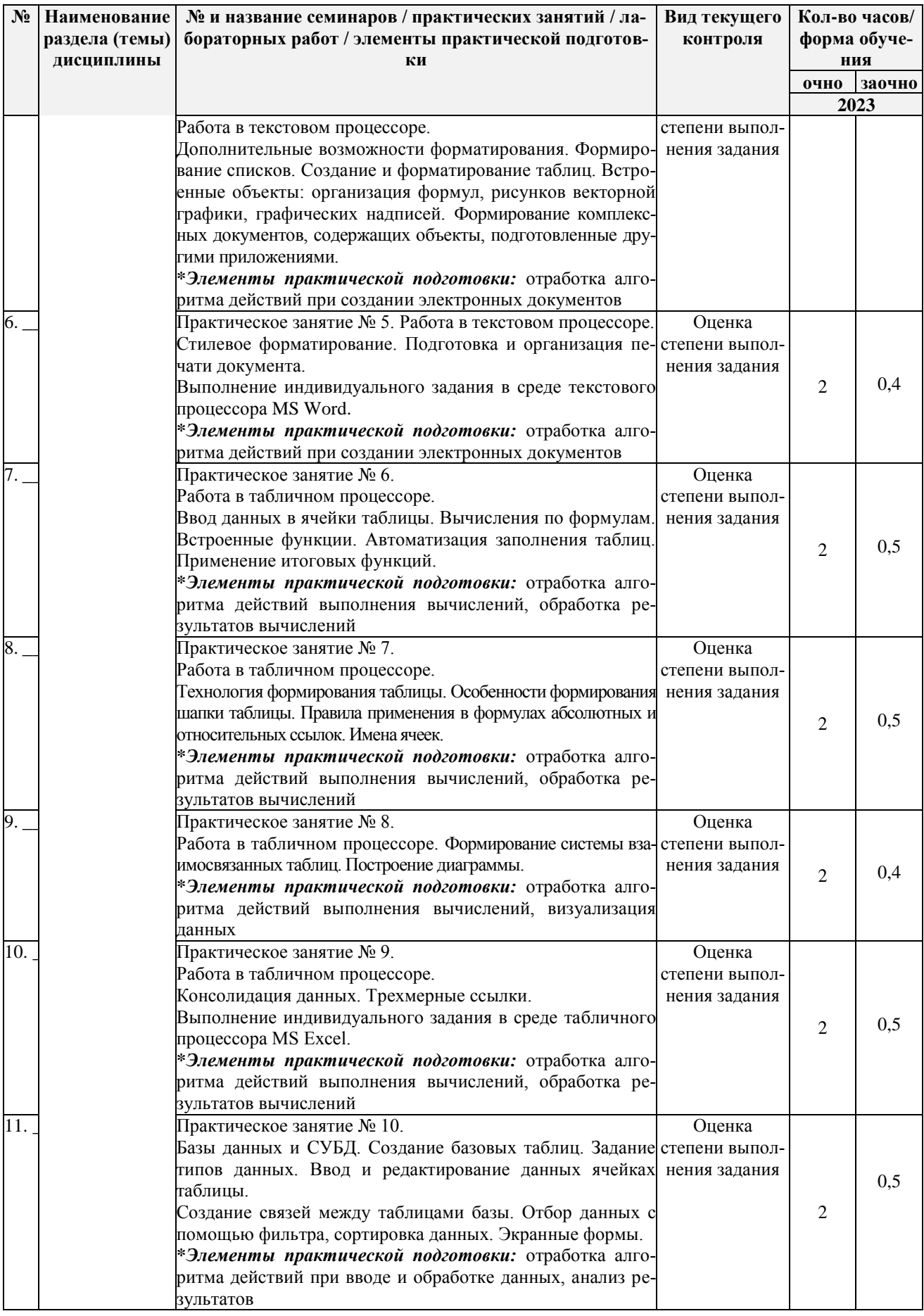

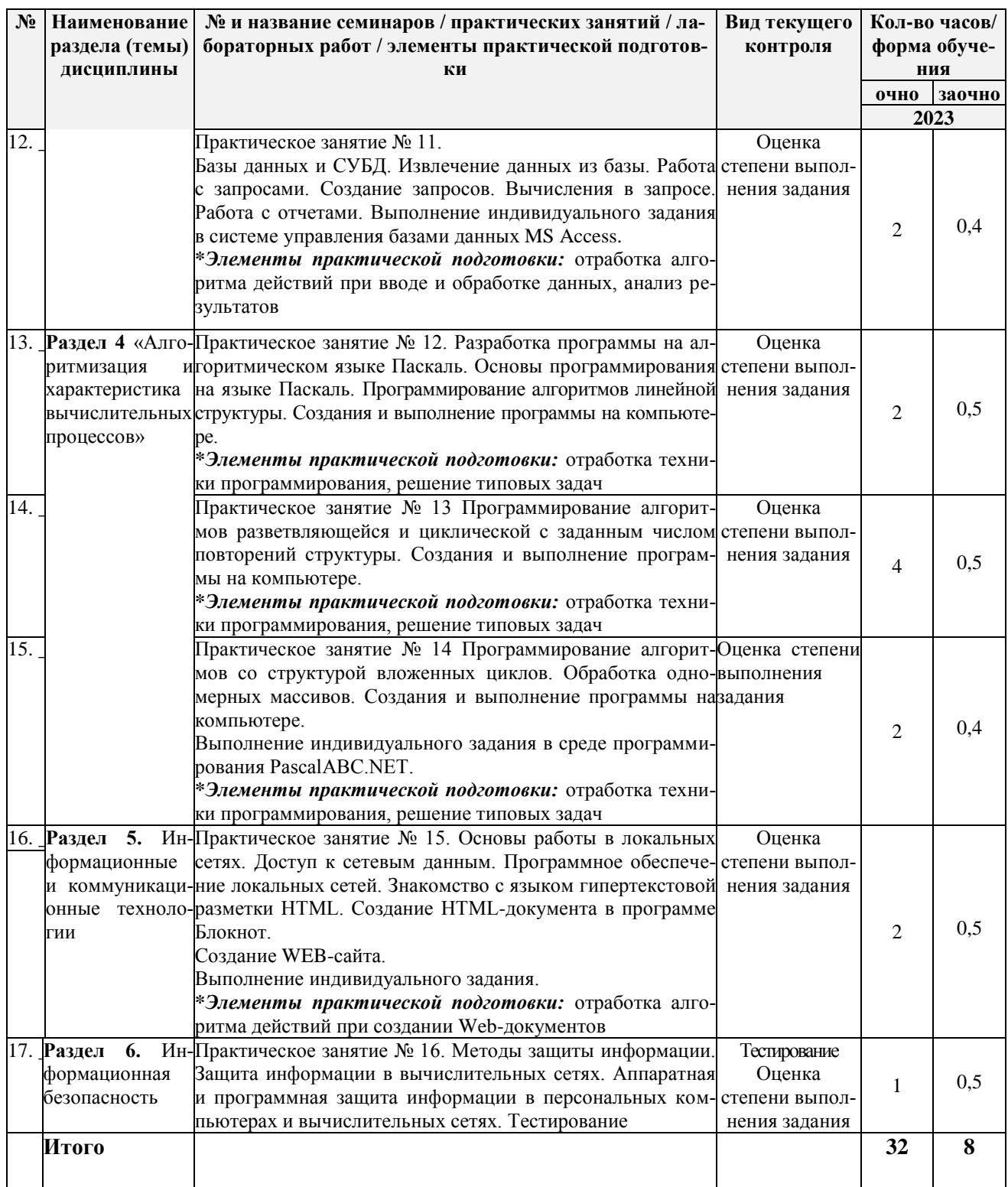

илементы практической подготовки могут быть реализованы в профильных организациях, в том числе в УНПК Учхоз Донское.

3.4 Содержание самостоятельной работы обучающихся по дисциплине, структурированное по разделам с указанием отведенного на них количества академических часов и видов самостоятельной работы:

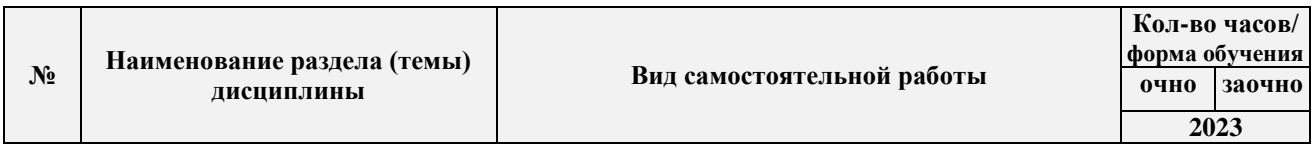

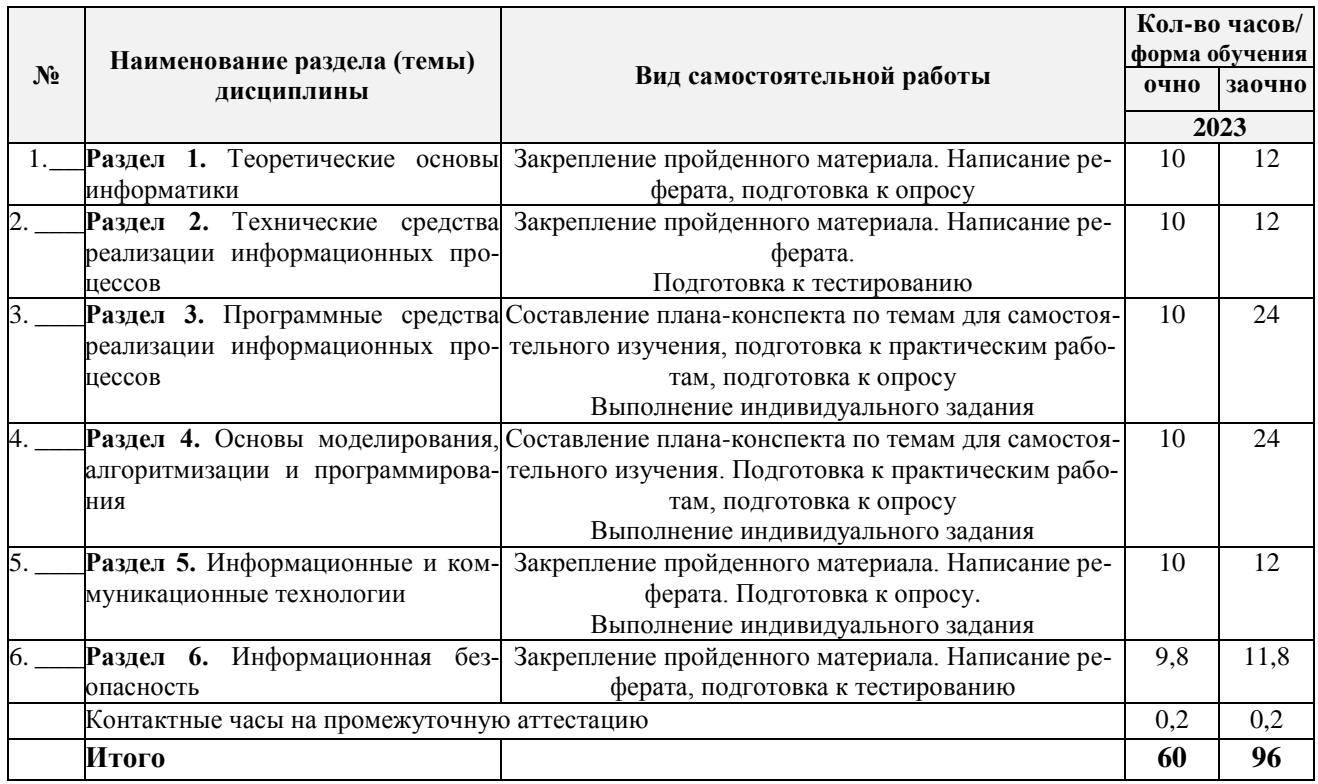

# 4. ПЕРЕЧЕНЬ УЧЕБНО-МЕТОДИЧЕСКОГО ОБЕСПЕЧЕНИЯ ДЛЯ<br>САМОСТОЯТЕЛЬНОЙ РАБОТЫ ОБУЧАЮЩИХСЯ ПО ДИСЦИПЛИНЕ

Самостоятельная работа обучающихся по дисциплине обеспечивается:

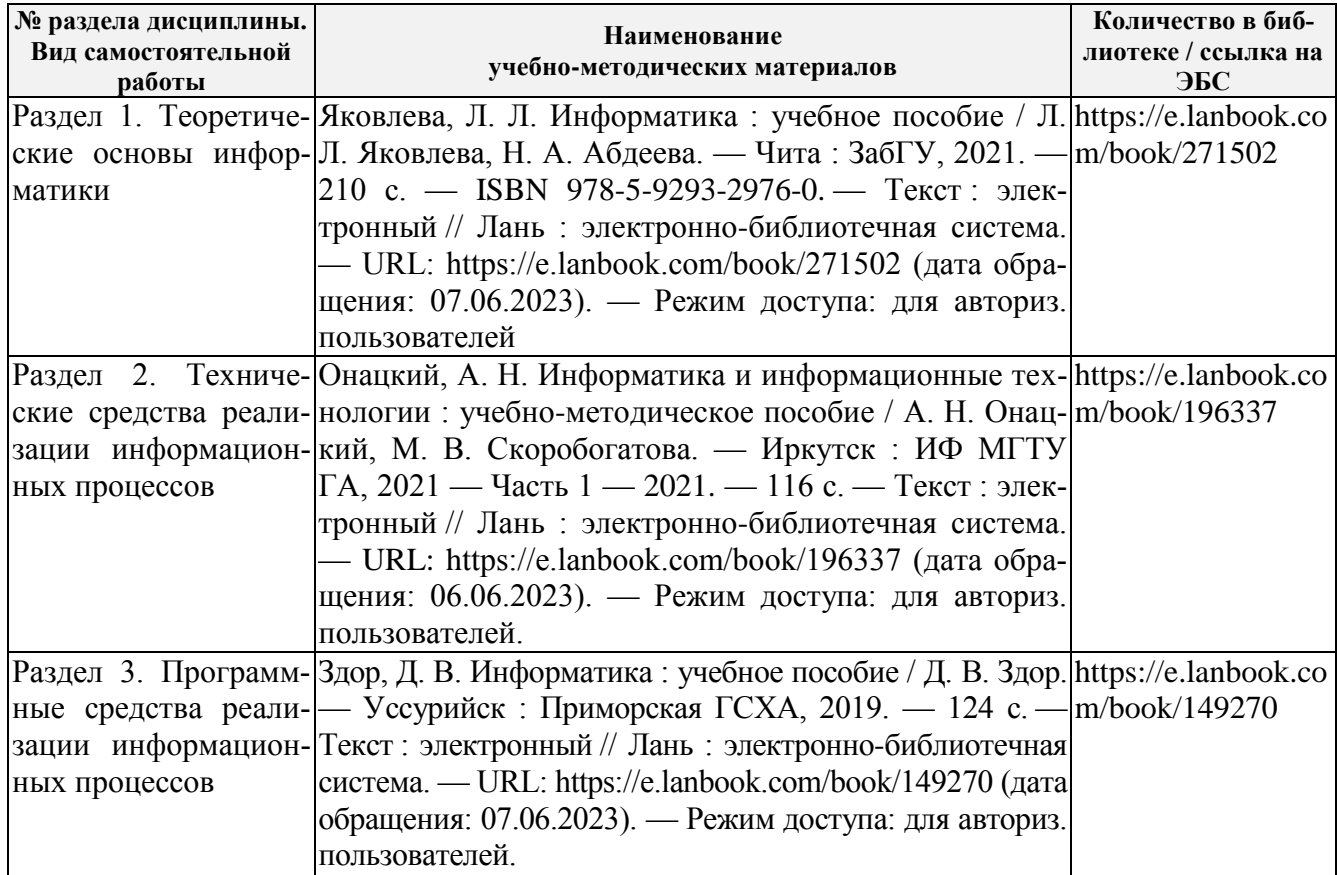

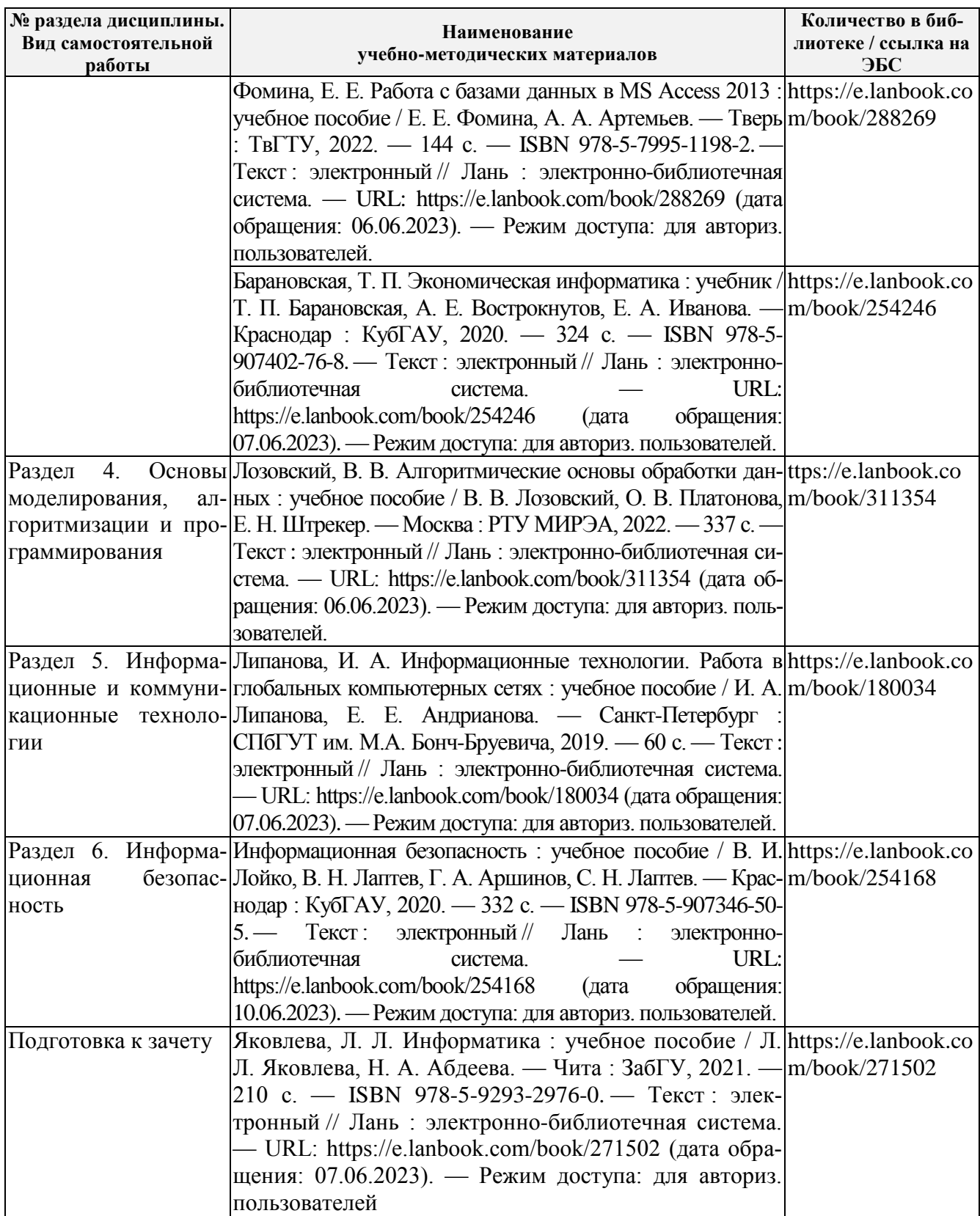

# 5. ОЦЕНОЧНЫЕМАТЕРИАЛЫ ДЛЯ ПРОВЕДЕНИЯ ПРОМЕЖУТОЧНОЙ **АТТЕСТАЦИИ**

5.1 Перечень компетенций с указанием этапов их формирования в процессе освоения образовательной программы

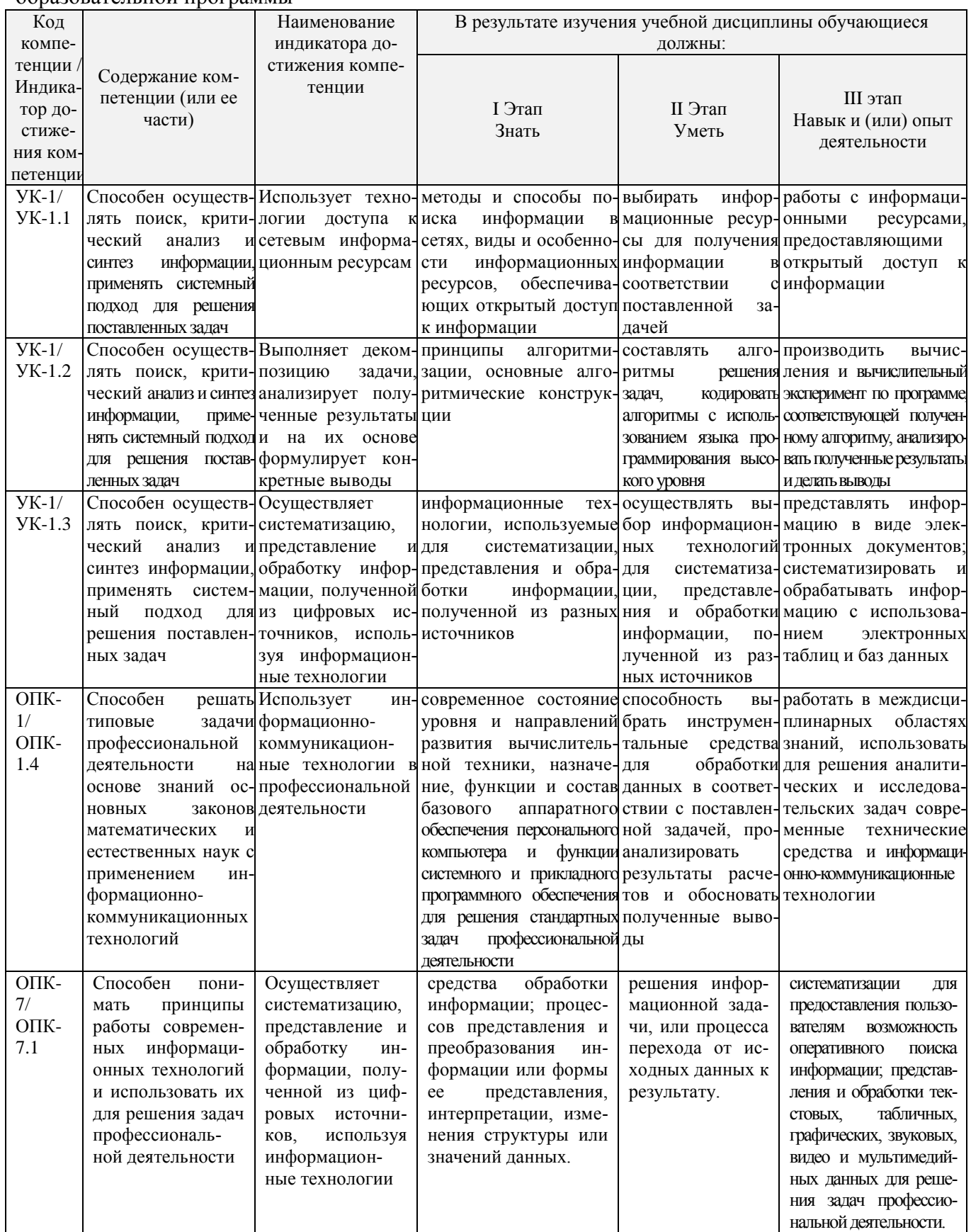

#### 5.2 Описание показателей и критериев оценивания компетенций на различных этапах их формирования, описание шкал оценивания

#### 5.2.1 Описание шкалы оценивания сформированности компетенций

Компетенции на различных этапах их формирования оцениваются шкалой «зачтено», «не зачтено» в форме зачета.

5.2.2 Описание показателей и критериев оценивания компетенций на различных этапах их формирования

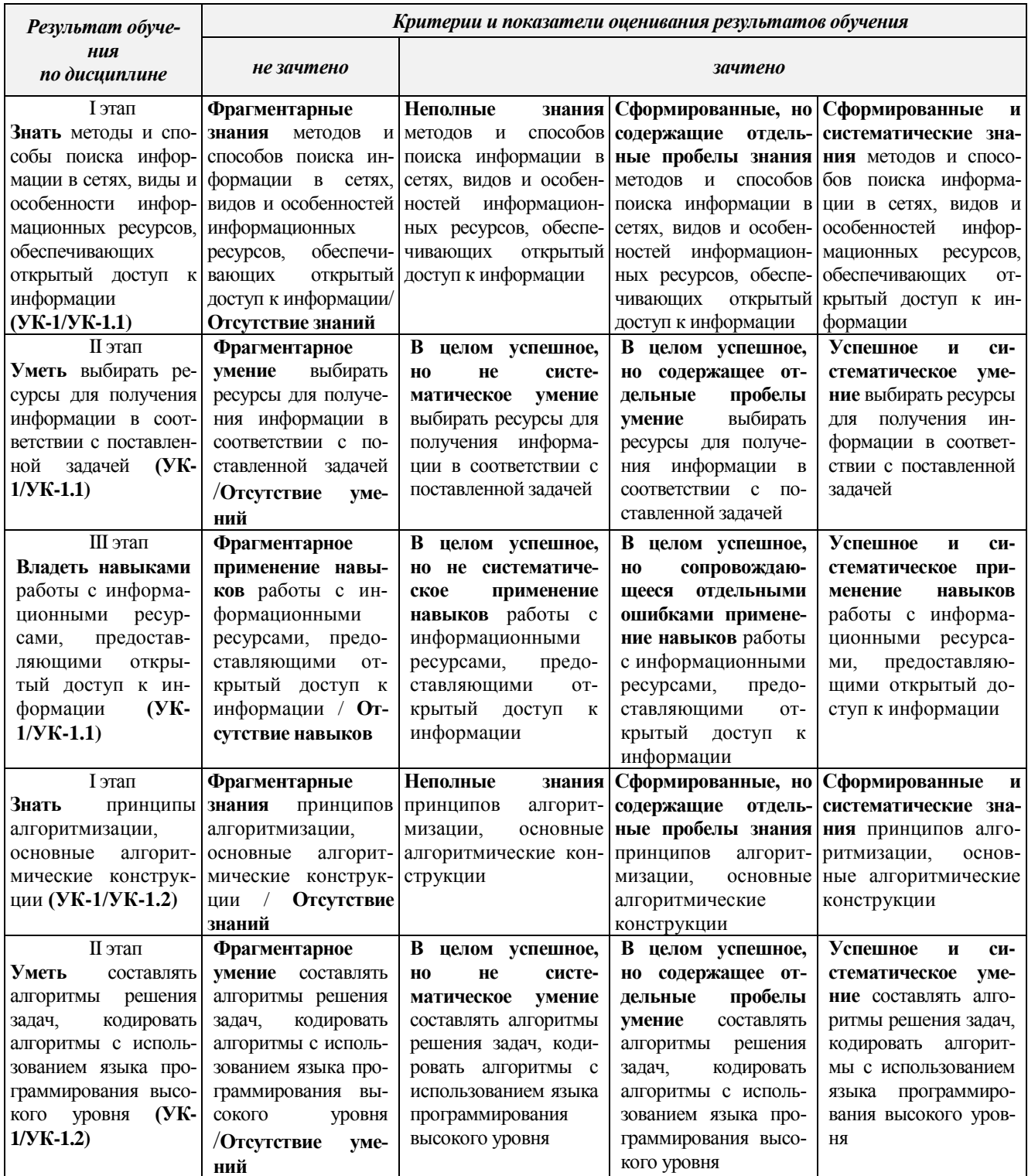

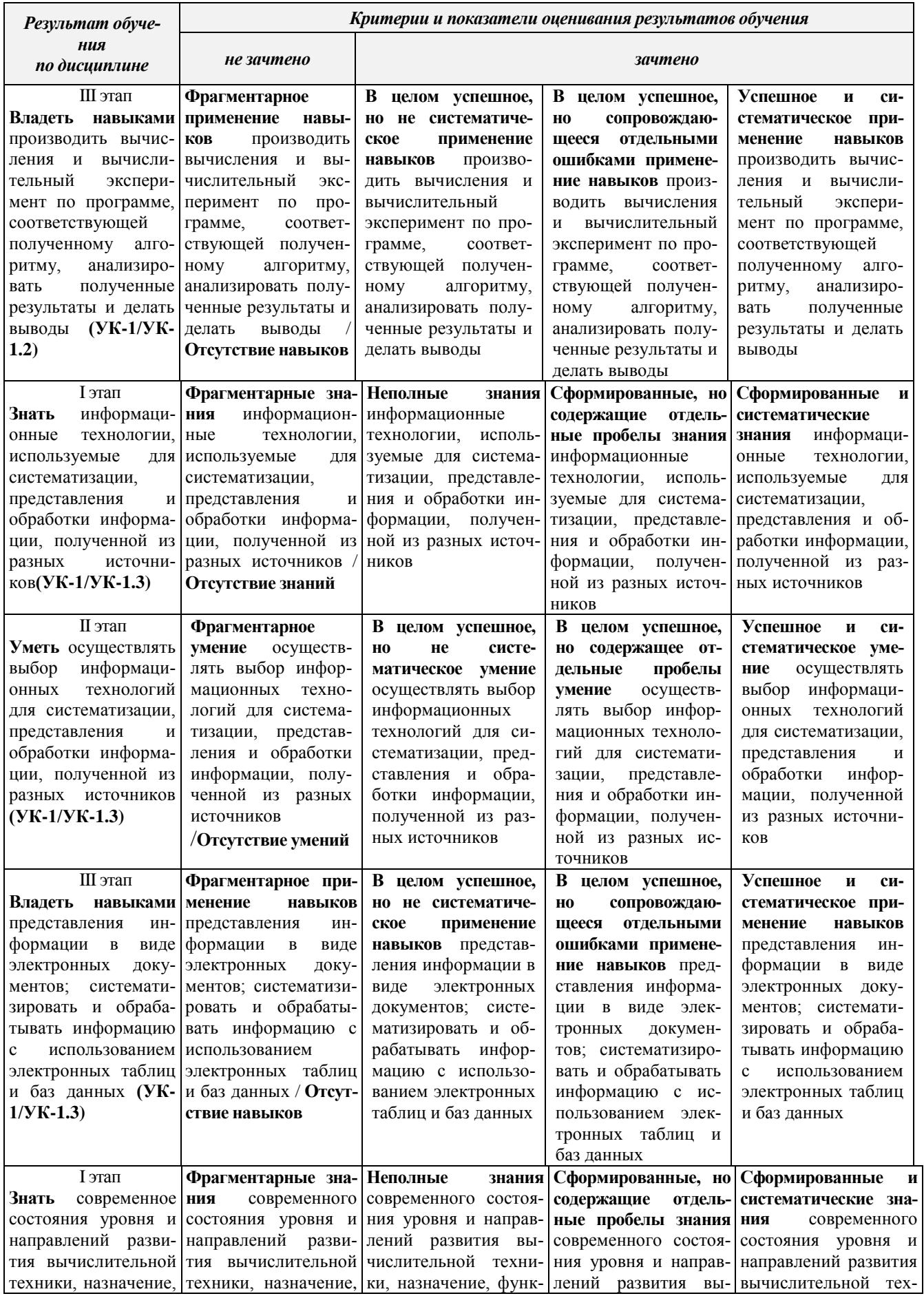

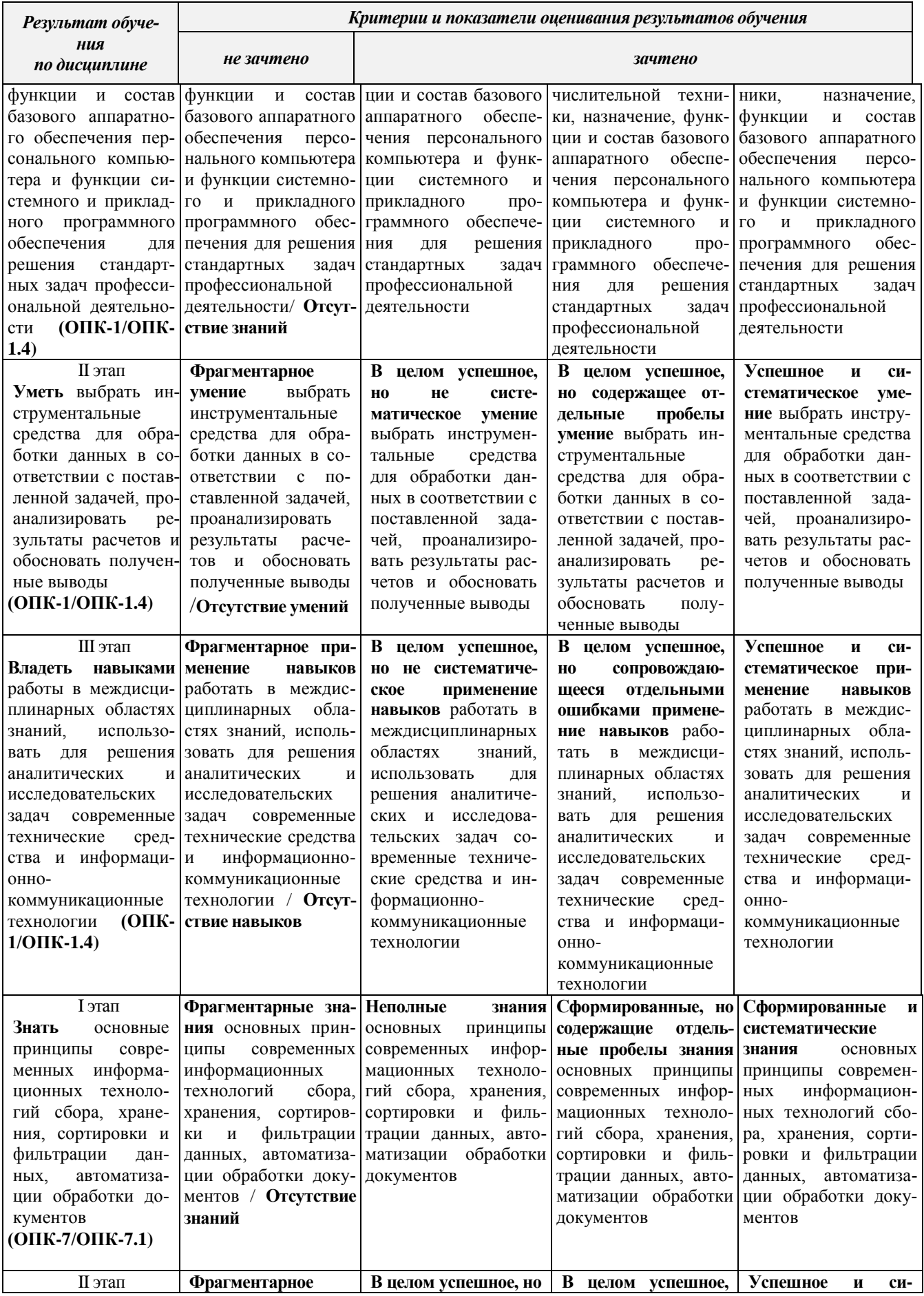

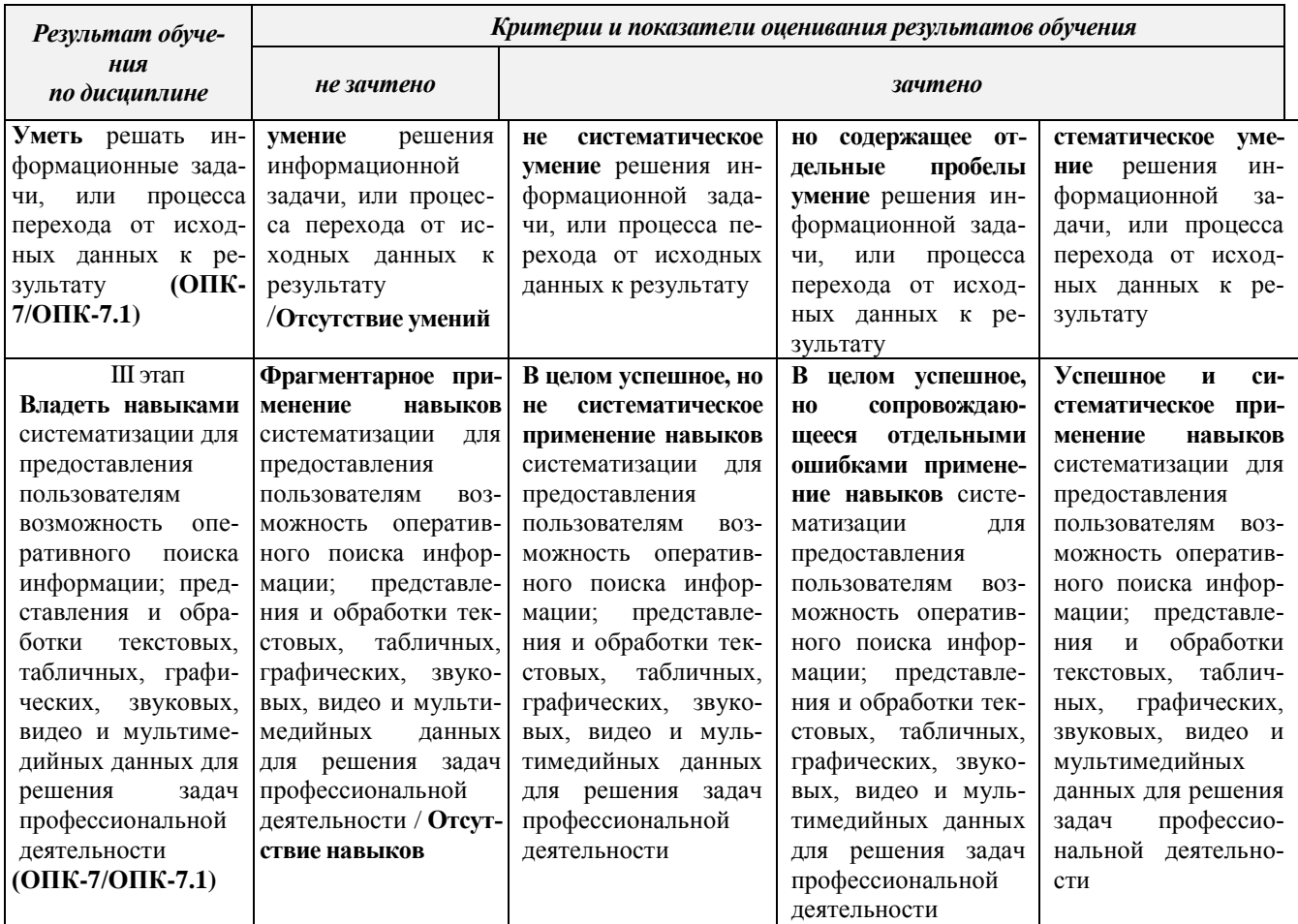

#### 5.3 Типовые контрольные задания или иные материалы, необходимые для оценки знаний, умений, навыков и (или) опыта деятельности, характеризующих этапы формирования компетенций в процессе освоения образовательной программы

Текущий контроль успеваемости обеспечивает оценивание хода освоения дисциплины, и включает устный опрос, тестирование, письменные контрольные работы.

#### Вопросы для обсуждения:

- Понятие информации. Информация как свойство материального мира. Два вида инфор-1. мации. Процесс возникновения информации.
- $2.$ Понятие информации. Лва вила информации. Свойства информации.
- Понятие информации. Два вида информации. Единицы измерения емкости информаци- $\mathcal{R}$ онных носителей и объема ланных.
- 4. Процесс возникновения информации. Измерение количества информации.
- Данные. Носители данных, их виды. Операции с данными. Структуры данных.  $5.$
- Кодирование информации. Примеры кодирования. Кодирование данных в ЭВМ.  $6.$
- Кодирование. Системы счисления. Кодирование текстовых данных. 7.
- 8. кодирование. Системы счисления. Кодирование графических данных.
- Кодирование. Системы счисления. Кодирование звука.  $\mathbf{Q}$
- 10. Язык разметки гипертекста HTML.
- 11. Понятие web-документа. Способы создания web-документов.
- 12. Публикация web-документов в сети.
- 13. Понятие алгоритма и его свойства. Способы описания алгоритмов.
- 14. Основные понятия программирования. Виды вычислительных процессов.
- 15. Структура программы на языке Паскаль. Пример простой программы.
- 16. Оператор выбора (условия).
- 17. Оператор цикла с заданным числом повторений. Понятие массива.
- 18. Операторы цикла с условием.
- 19. Методы сжатия информации. Архивация файловых данных.
- 20. Технология восстановления дисковой и оперативной памяти.
- 21. Защита информационно-программного обеспечения на уровне операционных систем.

22. Аппаратное обеспечение ПК. Краткая характеристика устройств, входящих в базовую конфигурацию ПК.

- 23. Краткая характеристика внутренних устройств ПК.
- 24. Вычислительная техника. Устройства ввода и вывода данных.

25. Файловая система MS DOS: файлы, каталоги, простое и полное имя файла. Исполнимые файлы. Способы запуска программ на выполнение.

26. Программное обеспечение. Классификация. Служебные программы.

27. Файловая система FAT. Программы для обслуживания дисков. Служебные программы Windows.

- 28. Файловая система FAT. Принцип хранения данных на диске.
- 29. Программы технического обслуживания.

#### Тестовые залания

Дайте правильные ответы по теме: «Технические средства реализации информационных процессов»

1 Совокупность ЭВМ и программного обеспечения называется ...

- $\Omega$ Интегрированной системой
- $\overline{O}$ Встроенной системой
- $\Omega$ Построителем кода
- $\Omega$ Вычислительной системой

#### 2 Имеет механические части и поэтому работает очень медленно

- $\bigcirc$ Внешняя память
- $\Omega$ Постоянная (ПЗУ)
- $\Omega$ Внутренняя
- $\Omega$ Оперативная (ОЗУ)

3. Электронные схемы для управления внешними устройствами - это ...

- $\bigcirc$ Шифраторы
- $\bigcirc$ Плоттеры
- $\Omega$ Контроллеры
- $\Omega$ лрайверы

4. В теории информации под информацией понимают ...

- $\Omega$ Сигналы от органов чувств человека
- $\Omega$ Сведения, устраняющие или уменьшающие неопределенность
- $\Omega$ Характеристику объекта, выраженную в числовых величинах
- $\Omega$ Повтор ранее принятых сообщений
- 5 Энергонезависимым устройством памяти является ...
- $\bigcirc$ Регистры микропроцессора
- $\bigcirc$ Flash USB Drive
- $\Omega$  $O<sub>3</sub>$
- $\Omega$ Кэш-память

6 Устройствами вывода данных являются:

- $\Box$ Привод CD-ROM
- $\Box$ Жесткий диск
- $\Box$ Монитор
- $\Box$ Сканер
- $\Box$ Лазерный принтер

7 Расположите последовательно смену элементарной базы ЭВМ:

Дискретные полупроводниковые приборы

Электронно-вакуумные лампы

Интегральные микросхемы

# 8 Отличительной особенностью средств вычислительной техники является

- Способность выполнять определенный набор команд  $\Box$
- $\Box$ Обеспечение взаимодействия их составных частей
- $\Box$ Наличие клавиатуры для ввода символов
- $\Box$ Возможность выполнения расчетов
- 9. К запоминающим устройствам не относятся
- $\bigcirc$ Жесткий диск
- $\overline{O}$ Постоянная память (ПЗУ)
- $\Omega$ Молем
- $\Omega$ Оперативная память
- $\Omega$ Видеопамять
- 10 Что представляет собой большая интегральная схема (БИС)?
- $\bigcirc$ Транзисторы, расположенные на одной плате
- $\bigcirc$ Кристалл кремния, на котором размещаются от десятков до сотен логических элементов
- $\Omega$ Набор программ для работы на ЭВМ
- $\Omega$ Набор ламп, выполняющих различные функции
- 11. Наименьшей физической единицей хранения данных на жестком диске является
- $\bigcirc$ Слово
- $\Omega$ Кластер
- $\Omega$ Файл
- $\Omega$ Сектор
- 12 К предмету изучения информатики не относятся ...
- $\bigcirc$ Закономерности и методы преобразования, передачи и использования информации
- $\overline{O}$ Структура и свойства информации
- $\bigcirc$ Физические закономерности работы технических средств передачи информации
- $\Omega$ Метолы и способы зашиты информации
- 13 Минимальное время доступа имеет
- $\bigcirc$ дисковая память винчестера (жесткого диска)
- $\overline{O}$ ленточная память
- $\overline{O}$ дисковая память компакт-диска
- $\Omega$ виртуальная память
- $\Omega$ оперативная память (ОЗУ)
- 14 К основным характеристикам процессора относятся
- $\Box$ Емкость винчестера
- $\Box$ Тактовая частота
- $\Box$ Объем ПЗУ
- $\Box$ Объем ОП
- $\Box$ Разрядность
- 15 Какие устройства не предназначены для преобразования цифровых сигналов в аналоговые:
- $\Box$ концентратор
- $\Box$ коммутатор
- $\Box$ модем
- $\Box$ сетевая карта

#### Тестовые залания

Дайте правильные ответы по теме «**Типовой тест промежуточной аттестации**» Что является в природе носителем информации?

а) материя и энергия

- б) материя
- в) живые организмы
- г) энергия

д) человек

2. Что собой представляют данные в природе?

а) зарегистрированные энергообмены между физическими объектами

б) свойство физических тел

в) представление человека о свойствах физических тел

г) коммуникационные свойства объектов д) наследуемый свойства объектов

3. Что служит средством извлечения информации из данных? а) методы б) технологии в) инструменты г) программы д) алгоритмы

4. Какая составляющая является объективной в диалектическом единстве? а) данные б) методы в) технологи г) инструменты д) программы

5. Кодирование - это ...

а) средство выражения данных одного типа через другой б) средство шифрования данных в) средство хранения данных г) средства транспортировки данных от одного потребителя к другому д) средство защиты данных

6. Свойство информации "объективность" - это ... а) когда влияние субъективных методов минимально б) четкая регистрация полезного сигнала

в) соответствие реальному состоянию действительности г) соответствие текущему моменту времени д) нет правильного ответа

7. Свойство информации "адекватность" - это ... а) соответствие реальному состоянию действительности б) четкая регистрация полезного сигнала

в) когда влияние субъективных методов минимально г) когда информация соответствует текущему моменту времени д) нет правильного ответа

8. Что такое информационная технология?

а) система методов и способов сбора, передачи, накопления, обработки, хранения, представления и использования информации

б) совокупность данных, представляющих ценность для организации (предприятия) и выступающих в качестве материальных ресурсов

в) совокупность методов и производственных процессов экономических систем г) замена деятельности человека работой машин и механизмов д) система метолов и способов сбора, передачи, накопления, обработки,

хранения, представления и использования документов.

9. В каком виде реализуются информационные технологии? а) традиционном б) технологическом в) автоматизированном г) логическом д) ручном

10. Модель данных в теории баз данных представляет собой:

а) формализм описания структур данных и операций над ними б) функции преобразования типов данных в) формализм описания предметной области г) таблица, ставящая в соответствие типам данных их значения д) графическая схема, описывающая отношения на множестве данных 11 Файловая модель данных - это:

а) совокупность независимых файлов из однотипных записей линейной структуры б) отражает множественную подчиненность взаимосвязанных объектов предметной

области в) отражает подчиненность взаимосвязанных объектов объекту вышестоящего уровня г) представляет объект предметной области как совокупность состояний и функций д) совокупность двумерных таблиц-отношений

12. Иерархическая модель данных:

а) отражает множественную подчиненность взаимосвязанных объектов предметной области б) совокупность независимых файлов из однотипных записей линейной структуры в) отражает подчиненность взаимосвязанных объектов объекту вышестоящего

уровня г) представляет объект предметной области как совокупность состояний и функций д) совокупность двумерных таблиц-отношений

13. Сетевая модель данных:

а) совокупность независимых файлов из однотипных записей линейной структуры б) отражает подчиненность взаимосвязанных объектов объекту вышестоящего

уровня в) представляет объект предметной области как совокупность состояний и функций г) отражает множественную подчиненность взаимосвязанных объектов предметной области д) совокупность двумерных таблиц-отношений

14. Объектная модель данных

а) отражает множественную подчиненность взаимосвязанных объектов предметной области б) совокупность независимых файлов из однотипных записей линейной структуры в) отражает подчиненность взаимосвязанных объектов объекту вышестоящего

уровня г) представляет объект предметной области как совокупность состояний и функций д) совокупность двумерных таблиц-отношений

15. Реляционная модель данных:

а) отражает множественную подчиненность взаимосвязанных объектов предметной области б) совокупность независимых файлов из однотипных записей линейной структуры в) отражает подчиненность взаимосвязанных объектов объекту вышестоящего

уровня г) представляет объект предметной области как совокупность состояний и функций д) совокупность двумерных таблиц-отношений

16. Что определяет размерность отношения в реляционной модели данных? а) число доменов б) номер кортежа в) число кортежей г) количество таблиц д) количество атрибутов

17. Что называется координатным числом в реляционной модели данных? а) число атрибутов б) число доменов в) количество таблиц г) число кортежей

#### **Темы для рефератов:**

Роль информационных технологий в управлении сельскохозяйственными процессами. Кто управляет Internet?

Флопс как мера производительности.

Компьютерная графика в профессиональной деятельности.

Компьютерные сети.

Информационная безопасность.

Прикладные программные средства офисного назначения.

Информационно-поисковые системы.

Структурная организация персональных компьютеров.

Многофункциональные программные комплексы для управления предприятием.

Моделирование и формализация.

#### **Темы презентаций**

Роль информационных технологий в управлении сельскохозяйственными процессами.

Офисное программирование

Объектно-ориентированное программирование

Структурное программирование

Критерии классификации моделей.

Жизненный цикл моделируемой системы.

Процесс моделирования?

Компьютерное моделирование?

Свойства компьютерных вирусов.

Какие меры необходимо предпринять для защиты ПК от компьютерного вируса?

Какой принцип действия антивирусных программ сканеров?

Какой принцип действия антивирусных программ мониторов?

#### Залания лля полготовки к зачету

# **YK-1/ YK-1.1**

Знать - методы и способы поиска информации в сетях, виды и особенности информационных ресурсов, обеспечивающих открытый доступ к информации.

1. Компьютерные сети - основные понятия и термины. Различные классификации сетей (по размеру, топологии).

- 2. Сетевые компоненты (алаптеры, концентраторы, маршрутизаторы)
- 3. Сеть Internet
- 4. Службы Internet (краткое описание).
- 5. Служба WWW (подробно).

6. Основные понятия информационной безопасности (Компьютерная система (КС), данные, конечные пользователи, объект лоступа, субъект лоступа, Информационная безопасность, Защита информации, Конфиденциальность информации, Целостность информации, Достоверность информации)

7. Основные понятия информационной безопасности (Доступ к информации, Санкционированный доступ к информации, Несанкционированный доступ (НСД), Правила разграничения доступа, Идентификация, Аутентификация, Угроза информационной безопасности, Уязвимость КС, Атака КС, Политика безопасности).

8. Классификация угроз информационной безопасности.

- 9. Основные способы атаки компьютерных систем.
- 10. Вредоносные программы.

11. Программные средства обеспечения информационной безопасности.

12. Роль и место системы обеспечения информационной безопасности в системе национальной безопасности РФ

- 13. Модели, стратегии и системы обеспечения информационной безопасности.
- 14. Предотвращение несанкционированного доступа к компьютерным ресурсам.
- 15. Взаимная проверка подлинности и другие случаи опознания.
- 16. Произвольное и принудительное управление доступом.
- 17. Разграничение доступа по уровням секретности и категориям. Понятие меток безопасности.
- 18. Схемы заражения файлов вирусом.
- 19. Поиск вирусов по сигнатурам и обезвреживание обнаруженных вирусов.
- 20. Защита от деструктивных действий и размножения вирусов.

21. Технология гарантированного восстановление вычислительной системы после заражения компьютерными вирусами.

- 22. Стандарты шифрования.
- 23. Протоколы распределения ключей.
- 24. Уничтожение остаточных данных.

25. Основные способы защиты от потери информации.

# Разработать политику информационной безопасности

Ознакомьтесь с прилагаемыми нормативными документами для разработ- $1<sup>1</sup>$ ки политики информационной безопасности (ИБ), а также учебным фрагментом политики ИБ компании «Ин Техно» (в фрагменте представлена обшая политика ИБ без указания конкретных деталей, сроков, ответственных лиц и так далее).

 $\overline{2}$ . Разработайте проект политики ИБ для вашей организации. При этом следует акцентировать внимание на следующих аспектах:

- цели политики ИБ;
- основные принципы;
- на кого будет распространяться эта политика; выделение групп пользователей
- выделение основных видов информационных ресурсов:
- определение уровней доступа (атрибутов безопасности) к информации:
- открыто (О)

- конфиденциально (K) - секретно (C),

- совершенно секретно (СС) - особая важность (ОВ)

• определение политики в отношении паролей, в честности: - повторяемость / неповторяемость паролей - количество паролей, хранимое системой

- максимальный срок действия пароля  $\overline{a}$
- минимальный срок действия пароля
- минимальная длина пароля  $\overline{a}$
- соответствие требованиям сложности

параметры блокировки учетных записей (пороговое значение блокировки, время блокировки, сброс счетчика блокировки)

• определение политики в отношении доступа к ресурсам сети Internet, частности:

- использование лоступа к сети Internet в личных нелях  $\overline{a}$
- ведение «белого» или «черного» списка сайтов
- временной интервал доступа сети Internet
- объем скачиваемой и загружаемой информации
- возможности использования ресурсов сети Internet различными группами пользователей
- использование почтовых и иных сервисов
- контроль за использованием ресурсов сети Internet  $\overline{a}$

что разрешено, а что запрешено различным группам пользователей; рекомендации для пользователей.

Навык - выбирать информационные ресурсы для получения информации в соответствии с поставленной залачей.

#### Типовое задание 1:

- Назовите основные способы поиска информации?  $\bullet$
- Какие два вида поисковых машин вы знаете?  $\bullet$
- Назовите наиболее популярные поисковые машины Интернета.  $\bullet$
- Назовите в каком случае, каким способом поиска информации удобнее воспользоваться?  $\bullet$

Найдите ответы на вопросы с помощью различных поисковых систем и поясните какими поисковыми системами вы воспользовались. Сравните результаты поиска и прокомментируйте их.

- $\bullet$ Перечислить вилы сетей по типу срелы передачи данных.
- Какие действуют модели и протоколы компьютерных сетей  $\bullet$
- Перечислить основные этапы допуска к ресурсам вычислительной системы.
- Дайте классификацию компьютерных вирусов.  $\bullet$
- Какие существуют типы криптографических систем.

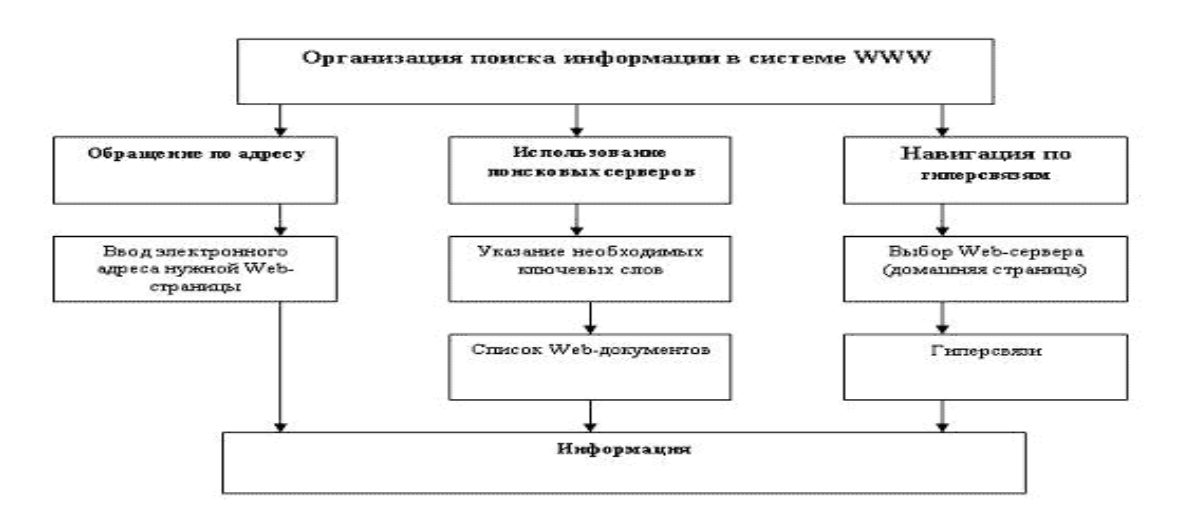

# *Типовое задание 2.*

Подготовить сообщение о технических средствах общения в докомпьютерную эпоху. Контрольные вопросы

- Дайте определение информационных ресурсов.
- Дайте определение образовательных ресурсов.
- Перечислите возможности образовательных интернет ресурсов.
- Приведите пример классификации информационных ресурсов.
- Какие параметры используются для классификации информационных ресурсов?
- Какие объекты можно отнести к электронным образовательным ресурсам?

**Опыт деятельности-**работы с информационными ресурсами, предоставляющими открытый доступ к информации

#### *Типовое задание* **1.**

Используя ресурсы Интернета найти определения свойств алгоритма и запишите их в таблицу. Приведите примеры.

#### *Типовое задание* **2.**

Осуществить перевод нескольких фраз в онлайн-режиме, используя сайт компьютерного переводчика Promt [\(http://www.promt.ru/\)](https://infourok.ru/go.html?href=http%3A%2F%2Fwww.promt.ru%2F).Результаты расположить в Таблице 2.

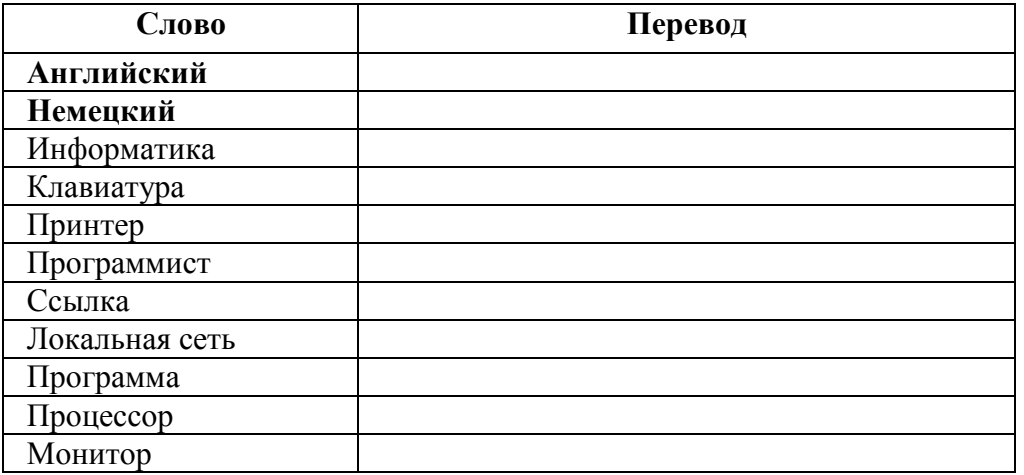

# *Типовое задание* **3.**

Посетить в сети Интернет информационно-образовательные ресурс[ыwww.window.edu.ru](https://infourok.ru/go.html?href=http%3A%2F%2Fwww.window.edu.ru) - Информационная система "Единое окно доступа к образовательным ресурсам" предоставляет свободный доступ к каталогу образовательных интернет-ресурсов и полнотекстовой электронной учебно-методической библиотеке для общего и профессионального образовани[яwww.ict.edu.ru](https://infourok.ru/go.html?href=http%3A%2F%2Fwww.ict.edu.ru) - Портал "Информационно-коммуникационные технологии в образовании" входит в систему федеральных образовательных порталов и нацелен на обеспечение комплексной информационной поддержки образования в области современных информационных и телекоммуникационных технологий, а также деятельности по применению ИКТ в сфере образования.

[www.univertv.ru](https://infourok.ru/go.html?href=http%3A%2F%2Fwww.univertv.ru) - открытый образовательный видеопортал, на котором размещены образовательные фильмы;

[www.iprbookshop.ru](https://infourok.ru/go.html?href=http%3A%2F%2Fwww.iprbookshop.ru) - электронная библиотека по всем отраслям знаний, в полном объеме соответствующая требованиям законодательства РФ в сфере образования (лицензионные документы, справка соответствия ЭБС ФГОС). В базе ЭБС IPRbooks содержится более 7 500 изданий — это учебники, монографии, журналы по различным направлениям подготовки, другая учебная литература;

[www.school-collection.edu.ru](https://infourok.ru/go.html?href=http%3A%2F%2Fwww.school-collection.edu.ru) - Единая коллекция цифровых образовательных ресурсов; [www.fcior.edu.ru](https://infourok.ru/go.html?href=http%3A%2F%2Fwww.fcior.edu.ru) - Федеральный центр информационно-образовательных ресурсов;

http://vlad-ezhov.narod.ru/zor/p6aa1.html - образовательные ресурсы сети Интернет по информатике:

http://www.computer-museum.ru/aboutmus/0.htm - виртуальный компьютерный музей; http://ru.wikipedia.org/wiki/PC - Википедия – Персональный компьютер; http://www.slovopedia.com - словари – Словопедия.

# **YK-1/ YK-1.2**

Знать - принципы алгоритмизации, основные алгоритмические конструкции.

- 1. Обзор языков высокого уровня.
- 2. Структурное программирование
- 3. Основные управляющие структуры.
- 4. Основные структуры данных.
- 5. Методология программирования "сверху-вниз".
- 6. Модульное программирование (modular programming).
- 7. Императивное и декларативное программирование.
- 8. Объектно-ориентированное программирование.
- 9. Языки программирования.
- 10. Свойства алгоритма.
- 11. Способы записи алгоритмов.
- 12. Какие алгоритмы называются линейными? Приведите пример линейного алгоритма:
- из повселневной жизни:  $\bullet$
- из литературного произведения;  $\bullet$
- из любой, изучаемой прелметной области.

13. Какие алгоритмы называют разветвляющимися? Приведите пример разветвляющегося алгоритма:

- $\bullet$ из повселневной жизни:
- б) из литературного произведения;
- в) из любой предметной области, изучаемой в школе.

14. Какие алгоритмы называют циклическими. Приведите пример циклического алгоритма:

- из повседневной жизни;
- из литературного произвеления:
- из любой, изучаемой предметной области.  $\bullet$

Навык - составлять алгоритмы решения задач, кодировать алгоритмы с использованием языка программирования высокого уровня.

По алгоритму восстановите формулу.

 $a1:=1/x$  $a2 = a1/x$  $a3 = a2/x$  $a4:=a3/x$  $y:=a1+a2$  $v:=v+a3$  $y:=y+a4$ Какое значение получит переменная у после выполнения алгоритма?  $x=1$  $v = 2*x$  $y:=y+3$  $y:=y*x$  $v:=v+4$ 

 $V = V^*X$ 

 $y:=y+5$ 

Восстановите формулу вычисления У для произвольного значения Х.

Для заданного количества суток (t) требуется определить количество часов (h), минут (m) и секунд (с).

Известно, что 1 миля = 7 вёрст, 1 верста = 500 саженей, 1 сажень = 3 аршина, 1 аршин = 28 дюймов, 1 дюйм = 25,4 мм. Пользуясь этой информацией, составьте линейный алгоритм перевода расстояния Х миль в километры.

Исходное данное — целое трёхзначное число х. Выполните для х = 125 следующий алгоритм.

 $a = x$  div 100

 $b:=x \mod 100$  div 10

 $c: =x \mod 10$ 

 $s:=a+b+c$ 

Какой смысл имеет результат с этого алгоритма?

Определите значение целочисленных переменных х и у после выполнения алгоритма.

 $X = 336$ 

 $v: = 8$ 

 $x:=x$  div y

 $y:=x \mod y$ 

Составьте алгоритм, с помощью которого можно определить, существует ли треугольник с ллинами сторон a, b, c.

Составьте алгоритм, с помощью которого можно определить, является ли треугольник с заданными длинами сторон а, b, с равносторонним.

Составьте алгоритм возведения чётного числа в квадрат, а нечётного — в куб.

#### Задачи по теме: «Теоретические основы информатики»

1. На чем основан алфавитный подход?

2. В чем измеряется информационный вес символов алфавита?

3. Что такое бит?

4. Как определить информационный вес символа в алфавите, если мощность алфавита равна N?

5. Рассчитать необходимый объем памяти в битах, байтах, Кбайтах для разрешающей способности экрана 1280х1024 с глубиной цвета 16 бит на точку.

6. ИНФОРМАЦИЯ в системе кодирования UNICODE.

7. Определите, сколько байт (бит) необходимо для хранения на внешнем носителе словосочетания ПЕРСОНАЛЬНЫЙ КОМПЬЮТЕР в системе кодирования UNICODE.

8. Объем сообщения, содержащего 1024 символа, составил 1Кб. Каков размер алфавита, с помощью которого записано сообщение?

9. Многотомное издание занимает 45Мб, каждый том имеет объем 240 страниц (48 строк по 64 символа в каждой). Подсчитайте количество томов.

10. Оцените объем сообщения, содержащего 200 символов из 16 символьного алфавита.

11. Покажите, что любое натуральное число может быть представлено в виде различных неотрицательных степеней числа 2.

12. Записать в системе счисления с основанием 234 число 235.

Опыт леятельности - производить вычисления и вычислительный эксперимент по программе, соответствующей полученному алгоритму, анализировать полученные результаты и делать выводы.

# Типовое задание:

Дан массив A(N). Найти минимальный элемент массива и его порядковый номер.

Дан массив A(N). Найти максимальный элемент массива и его порядковый номер.

Дан массив А(N). Найти среднее значение элементов массива.

Дан массив А(N). Найти сумму отрицательных элементов, находящихся в первом и последнем столбцах массива.

Дан массив А(N). Найти квадрат значений отрицательных элементов массива.

Организовать массив В(N), состоящий из отрицательных элементов массива А(N) (остальным элементам присвоить значение 0).

Организовать массив В(N), в котором положительным элементам массива А(N) присвоить значение 1, а отрицательным 0.

# **УК-1 / УК-1.3**

**Знать -** информационные технологии, используемые для систематизации, представления и обработки информации, полученной из разных источников

- 1. На чем основан алфавитный подход?
- 2. В чем измеряется информационный вес символов алфавита?
- 3. Что такое бит?
- 4. Дайте определение программной конфигурации.
- 5. Чем обеспечивается межпрограммный интерфейс?
- 6. Перечислите виды программного обеспечения.
- 7. Охарактеризуйте базовый уровень программного обеспечения.
- 8. Охарактеризуйте системный уровень программного обеспечения.
- 9. Охарактеризуйте служебный уровень программного обеспечения.

10. Охарактеризуйте прикладной уровень программного обеспечения.

**Навык -** осуществлять выбор информационных технологий для систематизации, представления и обработки информации, полученной из разных источников

*Типовое задание:* Создать документ-анкету с использованием текстового процессора MSWord.

Требования к содержанию:

- $\bullet$  ФИО
- $\bullet$  Фото
- Дата рождения
- Место жительства (откуда поступил(а) в университет)
- Школьные достижения
- Баллы ЕГЭ и оценка по информатике в школе
- Результаты последней сессии
- Как я вижу себя после окончания обучения
- Роль ИТ в моей профессии

Требования к оформлению

- Не менее 1200 символов (без учета пробелов)
- Наличие наряду с текстовыми фрагментами таблиц, списков, графических объектов
- Применение различных параметров страниц в пределах документа
- Применение специальных символов (неразрывный пробел, мягкий перенос)
- Создание многоуровневых списков
- Нумерация страниц
- Создание нестандартных колонтитулов

Управление положением фрагментов документа с помощью таблиц и абзацных отступов

**Опыт деятельности -** представлять информацию в виде электронных документов; систематизировать и обрабатывать информацию с использованием электронных таблиц и баз данных.

*Типовое задание:* Разработать базу данных сбора продукции сельхоз. предприятия по филиалам, отчеты по запросам, выбирающим данные для представленной в задании ведомости, на фирменном бланке предприятия, содержащем эмблему и наименование предприятия, оформленное в MS WordArt.

#### *Типовое задание:*

Создать базу данных «Библиотека» содержащую информацию о книгах, взятых читателями в библиотеке.

1. База данных должна содержать таблицы: «Читатель», «Выдача», «Книги», «Издательства». 2. Определить первичные и вторичные (внешние) ключи.

3. Установить связь между таблицами, предусмотрев обеспечение целостности данных, кас-

кадное обновление связанных полей и каскадное удаление связанных записей. 4. Ввести не менее 4 записей в таблицы без внешнего ключа и не менее 10 записей в таблицы, содержащие поле внешнего ключа.

5. Создать следующие запросы, задав для них смысловые имена: на выборку, на групповые операции, параметрический запрос перекрестный запрос, на создание таблицы, на обновление.

6. Создать следующие формы, задав для них смысловые имена: подчиненную форму, отображающую данные из таблиц «Издательства» и «Книги». В созданную форму добавить кнопки для перехода между записями; с вычисляемым полем, отображающую следующую информацию: Наименование издательства, E-mail, Наименование книги, Цена. В область примечаний добавить цену со скидкой на 7,5% на данную книгу.

7. Создать отчет, отображающий следующую информацию: Фамилия, Имя читателя, Телефон читателя, Дата возврата, Наименование книги, Автор. В нижний колонтитул добавить свою фамилию, номер группы и дату создания базы данных.

*Типовое задание:* Для индивидуальной базы данных:

1. Создать макросы для открытия всех таблиц базы данных. Задать смысловые имена макросам.

2. Создать форму «Пользовательский интерфейс» в режиме конструктора, позволяющий работать с созданной базой данных. На форме отобразить информацию о названии базы данных и об авторе. Поместить на форме командные кнопки, задав для них смысловые имена, позволяющие открывать все таблицы, запросы, формы и отчеты. Оформить запрос с помощью элементов рисования панели элементов.

# **ОПК-1 / ОПК-1.4**

**Знать -** современное состояние уровня и направлений развития вычислительной техники, назначение, функции и состав базового аппаратного обеспечения персонального компьютера и функции системного и прикладного программного обеспечения для решения стандартных задач профессиональной деятельности

Политика ИБ должна отвечать на следующие вопросы

- 1. Насколько возможно использование Интернет в личных целях?
- 2. Ограничивать ли работу в Интернет в нерабочее время?
- 3. Как решаются вопросы конфиденциальности корпоративной информации?
- 4. Какое место занимают вопросы безопасности в политике ИБ?
- 5. На кого распространяется эта политика?
- 6. Какие права оставляет за собой организация?
- 7. Какие юридические аспекты необходимо учитывать?
	- 1. Классификация прикладных программных средств (краткая характеристика).
	- 1. Какие функции выполняет Операционная система?
	- 2. Какие символы не допустимы в длинных именах файла?
	- 3. Что такое короткое имя файла? Для чего создается?
	- 4. Из чего состоит полное имя файла? Приведите пример.
- 5. Что такое путь в имени файла? Дайте определение.
- 6. Что такое Корневой каталог? Дайте определение.
- 7. Что такое каталог, папка? Дайте определение.
- 8. Какие операции с каталогами можно выполнить в ОC Windows?
- 9. Что такое файл? Дайте определение.
- 10. Дайте определение исполнимого файла. Какие расширения используются?
- 11. Дайте определение имени файла. Для чего указывается расширение имени файла?
- 12. Дайте определение файлов документа. Какие расширения Вы знаете?
- 13. Дайте определение длинного имени файла.
- 14. Создается ли короткое имя файла в ОC Windows? Для чего?
- 15. Опишите принцип размещения файлов на диске.
- 16. Перечислите режимы работы Операционных систем.
- 17. Какие виды интерфейсов обеспечивает Операционная система?
- 18. Для чего используются символы ? и \* в имени файла.
- 19. Перечислите способы загрузки программы на выполнение.
- 20. Какие операции с файлами можно выполнить в ОC Windows?
- 1. Перечислите виды аппаратного интерфейса. Для каких устройств применяются?
- 2. Понятие информации и данных. Данные и их кодирование. Операции с данными.
- 3. Понятие информации и данных. Данные и их кодирование. Структура данных.
- 4. Предмет и задачи информатики.
- 5.Классификация компьютеров. Состав вычислительной системы.
- 6. Аппаратное обеспечение ПК. Краткая характеристика устройств, входящих в базовую конфигурацию ПК.
- 7. Аппаратная конфигурация ПК. Краткая характеристика внутренних устройств ПК.
- 8.Вычислительная техника. Устройства ввода и вывода данных.
- 9.Вычислительная техника. Периферийные устройства ПК.
- 10. Файловая система FAT. Принцип хранения данных на диске.
- 11. Файловая система NTFS. Принцип хранения данных на диске.
- 12. Программы технического обслуживания. Характеристика программ оптимизации дисков. Принцип работы.
- 13. Программы технического обслуживания. Характеристика программ проверки дисков. Принцип работы.
- 14. Программы технического обслуживания. Возможность восстановления удаленных файлов.
- 15. Форматирование дисков. Необходимость использования служебных программ.

**Навык -** способность выбрать инструментальные средства для обработки данных в соответствии с поставленной задачей, проанализировать результаты расчетов и обосновать полученные выводы

*Типовое задание:* При продаже канцелярских товаров в течение недели наблюдалась следующая динамика:

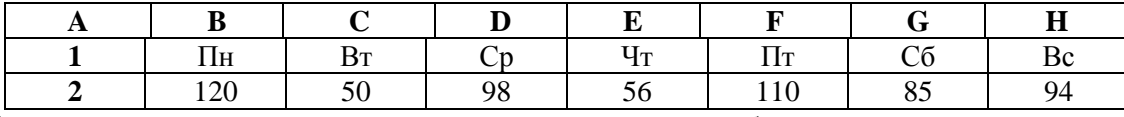

- 1. Создайте диаграмму типа «гистограмма» для данной таблицы.
- 2. Добавьте на диаграмму название диаграммы, линии сетки, легенду и подписи данных. В названии диаграммы укажите «Динамика продаж за неделю».
- 3. Добавьте название горизонтальной оси «Дни недели», вертикальной оси «Количество».
- 4. Переместите диаграмму к левому краю листа. Увеличьте размер диаграммы по горизонтали примерно в 1,5 раза.

5. Переместите легенду в левый верхний угол области диаграммы. Увеличьте высоту области построения так, чтобы верхняя граница области была максимально приближена к верхнему краю области диаграммы.

Переместите диаграмму на отдельный лист. Листу присвойте имя *Продажи за неделю*.

*Типовое задание:* Создайте таблицу, заданную преподавателем.

- 1. Выполните сортировку по первому столбцу.
- 2. Отсортируйте список по нескольким столбцам
- 3. Выполните сортировку по первому столбцу
- 4. Выполните фильтрацию командой Автофильтр по первому столбцу.
- 5. Сформируйте сложные условия отбора, используя пункт «Текстовые фильтры» или «Чис*ловые фильтры»*. В окне *«Пользовательский автофильтр»* необходимо настроить окончательные условия фильтрации.

*Типовое задание:* Создать таблицу реализации печатной продукции с заголовками столбцов: Месяц, Название, Тип издания (газета, журнал и т.д.), Цена одного экземпляра, Кол-во проданных экземпляров, Сумма от реализации.

- 1. Ввести информацию для двух месяцев (например, для января, февраля) и трех типов изданий.
- 2. Используя команду автоформат, оформить таблицу в удобном для пользователя виде.
- 3. Отсортировать данные в алфавитном порядке по Типу издания и одновременно по Колву проданных экземпляров в порядке возрастания.
- 4. Используя автофильтр, показать только те издания, у которых количество проданных экземпляров меньше 10 (т.е. не пользующихся спросом).

**Опыт деятельности -** работать в междисциплинарных областях знаний, использовать для решения аналитических и исследовательских задач современные технические средства и информационно-коммуникационные технологии.

#### *Типовое задание:*

Создайте презентацию. Заполните ее информацией по своему усмотрению (Не оставляйте текст, вставленный в презентацию мастером. Это только подсказка для вас). На титульном слайде укажите тему и вашу фамилию. Готовая презентация должна содержать 10 слайдов. Настройте презентацию на автоматическое воспроизведение слайдов с интервалом в 1 минуту.

Размер – 7 слайдов (+ 3 своих).

Тема – «Производство продукции растениеводства в Ростовской области».

1 слайд (титульный) «Производство продукции растениеводства в Ростовской области»

- 2 слайд «Содержание»
- 3 слайд «Цель и задачи исследований»
- 4 слайд «Значение производства продукции в экономике региона»
- 5 слайд «Динамика производственных показателей за определенный период»
- 6 слайд «Основные производители продукции растениеводства в Ростовской области»
- 7 слайд «Общие проблемы продукции растениеводства в Ростовской области»
- 8 слайд «Перспективы развития производства продукции»
- 9 слайд «Источники дополнительных сведений»
- 10 слайд «Заключение»

# *Типовое задание:*

В программе Блокнот создать простейший HTML-документ. Создайте web-страницу, содержащую два коротких предложения, принадлежащих одному абзацу, но расположенных на разных строках. Используйте элемент 'br'. Не забывайте про 'title'. Для просмотра webстраницы используйте любую программу браузера.

#### *Типовое задание:*

В программе Блокнот подготовить шаблон для создания HTML-документа. Создайте webстраницу, состоящую из двух абзацев, в которых будет по два коротких предложения, распо-

ложенных в разных строках. Цвет текста первого абзаца должен быть красным, а второго синим. При наведении курсора на первый абзац, должна появляться подсказка "Я первый абзац", а при наведении на второй - "Я второй абзац". "color: red" и "color: blue". Также воспользуйтесь атрибутом title.

Для просмотра web-страницы используйте любую программу браузера.

# ОПК-7 / ОПК-7.1

Знать - средства обработки информации; процессов представления и преобразования информации или формы ее представления, интерпретации, изменения структуры или значений ланных

- 1. Дайте характеристику текстовым процессорам. Чем отличаются от текстовых редакторов.
- 2. Лайте характеристику электронным таблицам. Гле применяются.
- 3. Классификация служебных программных средств

4. База данных. Информационные системы. Банк данных. СУБД. Основные понятия и определения.

- 5. Жизненный цикл информационных систем и базы данных.
- 6. СУБД исторический экскурс и современное состояние.
- 7. Основные функции СУБД.
- 8. Архитектура СУБЛ. Централизованная архитектура.
- 9. Архитектура СУБД. Архитектура «файл-сервер».
- 10. Архитектура СУБД. Технология «клиент-сервер».

11. Типы и модели данных. Иерархическая. Сетевая. Реляционная. Достоинства. Недостатки. Примеры.

Навык - решения информационной задачи, или процесса перехода от исходных данных к результату.

#### Типовое задание:

Создать комплексный документ в текстовом процессоре. Форматирование выполнить с помощью команд Стиль.

- 1. Форматировать текстовые документы, найденные в интернете по заданной тематике, в соответствии с указанными параметрами.
- 2. Для стилевого оформления текста создать стили Обычный и Заголовок.
- 3. Объединить текстовые документы в общий файл.
- 4. Пронумеровать страницы, сформировать содержание (автоматически). На первой странице документа напечатать титульный лист.

Опыт деятельности - систематизации для предоставления пользователям возможность оперативного поиска информации: представления и обработки текстовых, табличных, графических, звуковых, видео и мультимедийных данных для решения задач профессиональной деятельности.

#### Типовое задание:

Сформировать таблицу в программе MS Excel, ввести исходные данные. Выполнить расчеты по формулам.

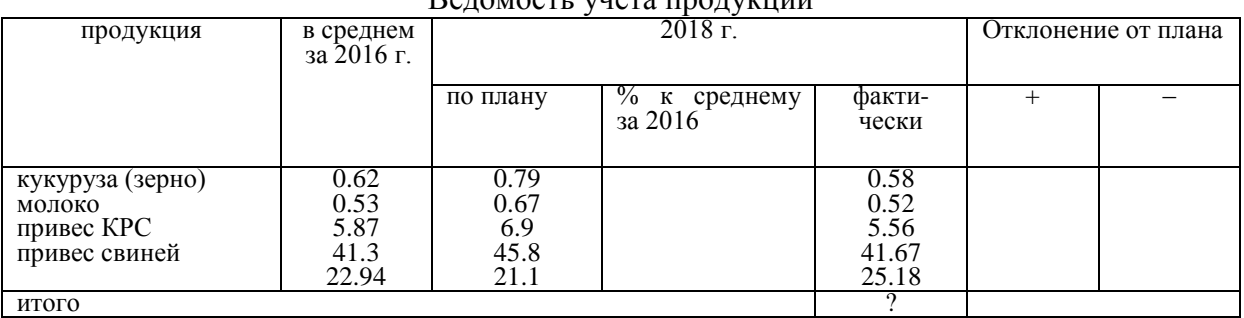

#### RATOMOCTI VIIATA TIDOTVILIILII

#### **Оценочные средства закрытого и открытого типа для целей текущего контроля и промежуточной аттестации**

#### *УК-1 Способен осуществлять поиск, критический анализ и синтез информации, применять системный подход для решения поставленных задач*

*УК-1.1 Использует технологии доступа к сетевым информационным ресурсам*

#### *Задания закрытого типа:*

**1.** Укажите порядок следования уровней сетевой модели OSI**.**

- 1. Физический
- 2. Транспортный
- 3. Сетевой
- 4. Канальный

*Правильный ответ: 1,4,3,2*

**2.** Укажите два типа криптографических систем.

- 5. Открытого ключа (асимметричные).
- 6. Секретного ключа (симметричные).
- 7. Два односторонних ключа (парасимметричные).
- 8. Шифрованный канал.

#### *Правильный ответ:* 1, 2.

#### **3. Маршрутизатор – устройство, соединяющее различные**

- 1. Компьютерные сети.
- 2. По архитектуре компьютеры.
- 3. Маршруты передачи адресов для e-mail.
- 4. Социальные сети.

#### *Правильный ответ:* 1.

**4.** Установите соответствие:

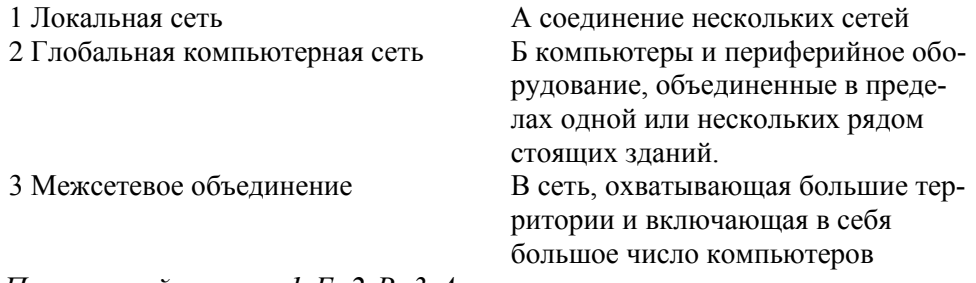

#### *Правильный ответ: 1-Б, 2-В, 3-А.*

**5.** Укажите с помощью чего реализуют передачу всех данных в компьютерных сетях.

- 1. Сервера данных.
- 2. Е-mail.
- 3. Сетевых протоколов.
- 4. Офисного пакета.

*Правильный ответ: 3*

#### *Задания открытого типа:*

**1.** Дополните фразу:

**\_\_\_\_\_\_\_\_\_\_\_\_\_\_\_** сеть – это сеть, объединяющая компьютеры, расположенные на огромных расстояниях – Internet.

*Правильный ответ:* Глобальная. 2. Дополните фразу:

сеть – это сеть, объединяющая компьютеры, расположенные на больших расстояниях - внутри одного района, области, города, поселка или полностью региона. Правильный ответ: Региональная.

3. Дополните фразу:

компьютерная сеть - это сеть, объединяющая компьютеры, расположенные на небольших расстояниях - внутри одного здания или в нескольких зданиях, расположенных недалеко друг от друга

Правильный ответ: Локальная.

4. Дополните фразу:

Общая схема соединения компьютеров в локальной сети называется \_\_\_\_\_\_\_\_\_\_\_\_\_\_\_\_\_ се-TИ.

Правильный ответ: топологией.

5. Дополните фразу:

Адресный протокол - (Internet Protocol) устанавливает каждому участнику Всемирной сети свой уникальный адрес (IP-адрес).

Правильный ответ: IP.

6. Дополните фразу:

(e-mail) - это способ передачи и получения сообщений с использованием электронных устройств.

Правильный ответ: Электронная почта.

7. Дополните фразу:

Программу для просмотра Web-страниц называют или обозреватель.

Правильный ответ: броузер.

8. При физическом соединении двух или более компьютеров образуется компьютерная

Правильный ответ: сеть.

9. Лополните фразу:

Компьютерные сети, в которых нет выделенного сервера, а все локальные компьютеры могут общаться друг с другом на «равных правах» (обычно это небольшие сети), называются

Правильный ответ: одноранговыми.

10. Дополните фразу:

Лицо, управляющее организацией работы участников локальной компьютерной сети, называется системным

Правильный ответ: администратором.

11. Лополните фразу:

В архитектуре «Клиент-Сервер» несколько компьютеров-клиентов (удалённые системы) посылают запросы и получают услуги от централизованного компьютера -

Правильный ответ: сервера.

12. Дополните фразу:

http:// (HyperText Transfer Protocol) - прикладного уровня передачи данных в виде гипертекстовых документов, используется для передачи произвольных данных в сети. Правильный ответ: протокол.

13. Дополните фразу:

Серверы объединяют в логические группы - \_\_\_\_\_\_\_\_\_\_\_\_\_\_\_\_\_\_\_\_ зоны. Эти зоны могут быть географическими доменными зонами и тематическими.

Правильный ответ: доменные.

14. Дополните фразу:

-ресурсы - информация, расположенная во всемирной компьютерной сети и представляющая собой информационные объекты, существующие в виде логически завершенных записей или файлов.

Правильный ответ: Интернет.

15. Дополните фразу:

(World Wide Web) образуется компьютерами, которые предоставляют Всемирная сеть доступ к хранящейся на них информации. Способность хранить мультимедийную информацию (видео, аудио, картинки и звуки) делает ее уникальным средством тиражирования информации.

Правильный ответ: WWW.

УК-1.2 Выполняет декомпозицию задачи, анализирует полученные результаты и на их основе формулирует конкретные выводы

#### Задания закрытого типа:

- 1. Microsoft Excel предназначен для
	- 1. ведения ежедневника, организации рабочего времени;
	- 2. проведения презентации, подготовка раздаточного материала;
	- 3. создание отчета, договора, письма;
	- 4. проведения расчетов, анализа, работы с таблицами.

Правильный ответ: 4.

2. Расставьте в правильной последовательности элементы формулы для вычисления суммы в диапазоне А1:А12:

- a)  $\left($
- $b)$ **CYMM**  $=$
- $c)$
- $\mathbf{d}$  $\mathcal{L}$
- $e)$  $A1: A12$

Правильный ответ: c,b,a,e,d 3. Что считает формула  $=$  CYMM(A:A)?

- 1. Количество ячеек в столбце А.
- 2. Количество строк в столбце А.
- 3. Сумму всех числовых значений в столбце А.

Правильный ответ: 3.

- 4. Установите соответствие:
- 1 Круговая диаграмма

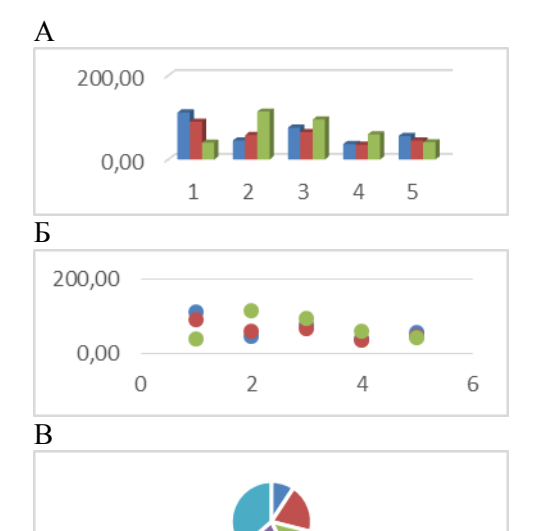

2 Гистограмма диаграмма

3 Точечная диаграмма

Правильный ответ: 1-В, 2-А, 3-Б.

5. В ячейку E2 ввели формулу = \$A\$5\*B5. Затем эту формулу распространили вниз. Какая формула содержится в ячейке Е5?

> 1.  $= $A$5*B8$ 2.  $= $A $8*B2$ 3.  $= $A$8*B8$

Правильный ответ: 1.

#### Задания открытого типа:

1. Дополните фразу:

Действия, строгое исполнение которых приводит к решению поставленной залачи за конечное число шагов называется

Правильный ответ: алгоритм.

2. Дополните фразу:

Если команды алгоритма выполняются в порядке их следования друг за другом строго по одному разу независимо от каких-либо условий, такой алгоритм называется

Правильный ответ: линейным.

3. Лополните фразу:

Алгоритм, в котором команды выполняются в порядке их естественного следования друг за другом независимо от каких-либо условий, называется

Правильный ответ: циклическим.

4. Дополните фразу:

Алгоритм, в котором ход его выполнения зависит от истинности тех или иных условий, является

Правильный ответ: разветвляющимся (условным).

5. Лополните фразу:

Программа на языке Паскаль состоит из трех основных разделов: заголовок программы, раздел описаний и раздел

Правильный ответ: операторов.

6. Дополните фразу:

В программе на языке Паскаль для разделения операторов в конце каждой строки используется знак

Правильный ответ: точка с запятой.

7. Лополните фразу:

В программе Excel выражение в ячейке, начинающееся со знака «=» и предписывающее порядок действий по обработке данных называется

Правильный ответ: формула.

8. Дополните фразу:

В формуле = CVMM(E2:E11) в качестве аргументов используется на диапазон  $E2:E11.$ 

Правильный ответ: ссылка.

9. Дана таблица:

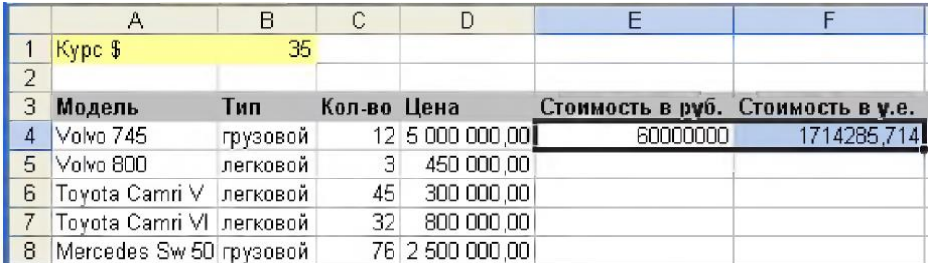

Запишите формулу для расчета стоимости в ячейке Е4.

*Правильный ответ:* =С4\*D4.

**10.** Запишите формулу для ячейки С8 для нахождения минимального дохода сотрудника.

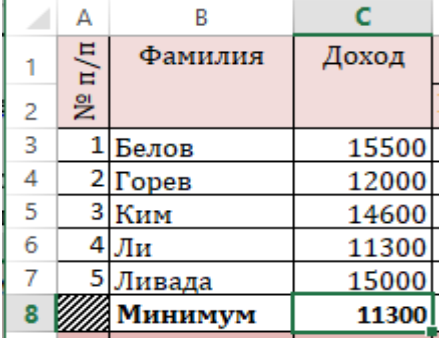

*Правильный ответ:* =МИН(С3:С7).

**11.** Дополните фразу:

В программе Excel среднее значение чисел вычисляется функцией

*Правильный ответ:* =СРЗНАЧ.

**12.** Дана таблица. Укажите результат выполнения формулы =А1.

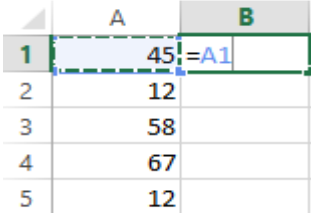

*Правильный ответ:* 45.

**13**. Дана таблица. Укажите результат выполнения формулы =СУММ(B2:B5).

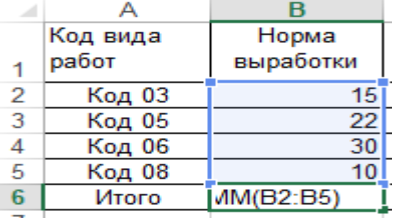

*Правильный ответ:* 77.

**14.** Дана таблица. Укажите результат выполнения формулы =МАКС(C3:C7) в ячейке С8.

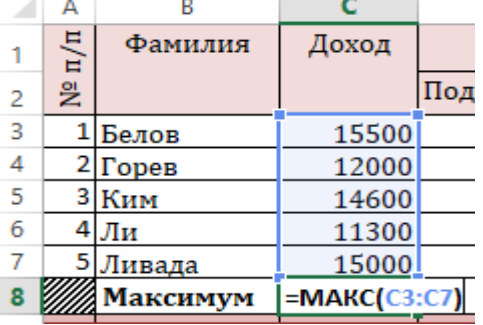

*Правильный ответ:* 15500.

**15.** Дополните фразу:

В программе Excel функция \_\_\_\_\_\_\_\_ относится к категории логических функций и выполняет проверку условия. Если условие выполнено (истина), то в ячейку, где использована данная функция, возвращается одно значение, а если не выполнено (ложь) – другое. *Правильный ответ:* ЕСЛИ.

*УК-1.3 Осуществляет систематизацию, представление и обработку информации, полученной из цифровых источников, используя информационные технологии*

#### Задания закрытого типа:

1. Установите допустимую последовательность появления следующих лексем в программе на языке Паскаль.

- a. write
- b. end
- c. begin
- d. var

Правильный ответ: d,c,a,b

2. Что из перечисленного является объектами базы данных Access?

- 1. ведомости;
- 2. таблицы:
- 3. формулы;
- 4. отчёты:
- 5. запросы.

Правильный ответ: 2, 4, 5.

3. Как называется свойство алгоритма, означающее, что путь решения задачи разделён на отлельные шаги?

- а. Последовательность
- **b.** Дискретность
- с. Массовость
- d. Определенность

Правильный ответ: b

4. Что предоставляет возможность закрепления областей листа?

- 1. Запрещает изменять ячейки в выбранном диапазоне.
- 2. Закрепляет за областью диаграмму или сводную таблицу.
- 3. Оставляет область видимой во время прокрутки остальной части.

Правильный ответ: 3.

5. VCTAHOBUTE COOTBETCTBUE

- 1 Word А текстовый процессор
- 2 Access Б табличный процессор

В система управления базами данных 3 Excel

Правильный ответ: 1-А. 2-В. 3-Б.

#### Задания открытого типа:

1. Дополните фразу:

Модель базы данных, основанная на связанных таблицах, называется

Правильный ответ: реляционная.

2. Лополните фразу:

Объект базы данных Access, который представляет собой обращение к данным для получения информации из базы данных или выполнения действий с данными, называется

Правильный ответ: запрос.

3. Лополните фразу:

Объект базы данных Access, который обеспечивает выполнение ввода, просмотра и редактирования данных, называется **Contractor** 

Правильный ответ: форма.

4. Дополните фразу:

Аббревиатура СУБД расшифровывается как

Правильный ответ: система управления базами данных.

**5**. Дополните фразу:

Инструмент для создания структуры первичных таблиц в Access и задания типов данных называется

*Правильный ответ:* конструктор.

**6**. Дополните фразу:

Структурные элементы таблицы Excel, обозначающиеся буквами или комбинациями букв английского алфавита, называются \_\_\_\_\_\_\_\_\_\_\_ .

*Правильный ответ:* столбцы.

**7.** Дополните фразу:

Структурные элементы таблицы Excel, нумерующиеся числами, называются \_\_\_\_\_\_\_\_\_\_\_ .

*Правильный ответ:* строки.

**8.** Дополните фразу:

\_\_\_\_\_\_\_\_\_\_\_\_ - структурный элемент таблицы Excel, имеющий буквенно-числовое обозначение.

*Правильный ответ:* Ячейка.

**9.** Укажите название операции в Excel, которая представлена на рисунке:

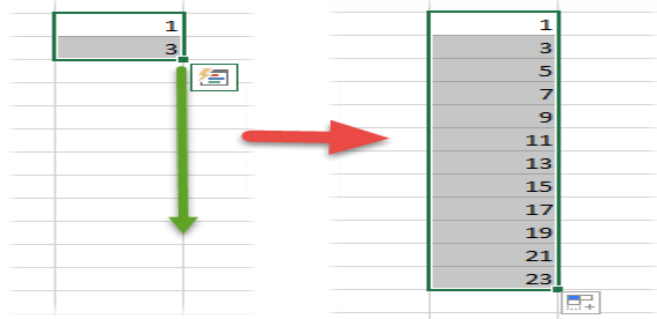

*Правильный ответ:* автозаполнение. **10.** Дополните фразу:

**\_\_\_\_\_\_\_\_\_\_\_\_\_\_\_** рабочего листа используется для ввода и редактирования содержимого ячейки. Excel отображает в строке формул информацию, находящуюся в активной ячейке. *Правильный ответ:* Строка формул.

**11.** Дополните фразу:

\_\_\_\_\_\_\_\_\_\_\_\_\_\_\_\_\_ – совокупность рядом расположенных ячеек, образующих прямоугольную форму, указывая через двоеточие адреса ячеек, например A3:Е8. *Правильный ответ:* Диапазон ячеек.

**12.** Дополните фразу:

Тип ссылки \_\_\_\_\_\_\_\_\_\_\_\_\_\_ автоматически изменяет адреса в ссылках при копировании формулы в соответствии с относительным расположением исходной ячейки.

*Правильный ответ:* относительная.

**13.** Дополните фразу:

ссылка – это адресация, при которой идёт указание на конкретную ячейку, адрес которой не изменяется при копировании, например \$B\$17.

*Правильный ответ:* Абсолютная.

**14.** Укажите тип диаграммы в Excel, представленной на рисунке:

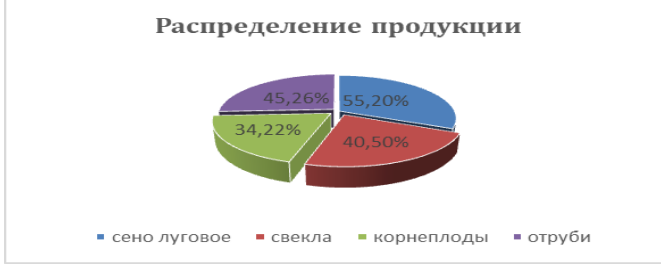

*Правильный ответ:* Круговая.

### 15. Дополните фразу:

обеспечивает хранение информации, а также удобный и быстрый доступ к данным, представляет собой совокупность данных различного характера, организованных по определенным правилам.

Правильный ответ: База данных.

#### ОПК-1 Способен решать типовые задачи профессиональной деятельности на основе знаний основных законов математических и естественных наук с применением информационно-коммуникационных технологий

ОПК-1.4 Использует информационно-коммуникационные технологии в профессиональной деятельности

#### Задания закрытого типа:

1. Программа (приложение) для смартфона или компьютера, позволяющая мгновенно обмениваться текстовыми и аудио-сообщениями, телефонными звонками и разговаривать по видеосвязи.

- 1. Мессенджер.
- $2.$  Факс
- 3. Процессор.
- 4. Менеджер.

Правильный ответ: 1.

2. Метод в искусственном интеллекте, который учит компьютеры обрабатывать данные таким же способом, как и человеческий мозг.

- 1. Интернет.
- 2. Нейронная сеть.
- 3. Электронный адрес.
- 4. Сетевая модель.

Правильный ответ: 2.

3. В каком порядке предшествовали коммуникационные революции современному состоянию информационной сферы:

1. Развитие спутниковых и кабельных телекоммуникаций, компьютерных сетей.

- 2. Появление радио.
- 3. Появление телевиления.
- 4. Появление в Европе печатного станка Гуттенберг.

Правильный ответ: 4, 2, 3, 1.

- 4. Интернет вещей это
- а) покупка товаров через интернет;
- б) вид цифровых технологий;
- в) передача вещей между пользователями.

Правильный ответ: б.

- 5. Установите соответствие:
	- а. Сентябрь **b.** Число
	- d. Текст c.  $01.04.2022$
	- e. 13,76 f. Дата

Правильный ответ: а-2, b-3, c-1.

#### Задания открытого типа:

1. Дополните фразу:

образует единое целое с Документами, Таблицами и Презентациями. Облач-Google ные продукты Диска помогут вам и вашим коллегам эффективно взаимодействовать в режиме реального времени.

Правильный ответ: Диск.

2. Дополните фразу:

Облачные приложения позволяют сразу создавать файлы и открывать к ним

Правильный ответ: доступ.

3. Лополните фразу:

-- - - - - - - - - это онлайн хранилище в Интернете. Данные доступны в любое Облачное время, в любом месте и на любом устройстве.

Правильный ответ: хранилище.

4. Лополните фразу:

Для использования облачного хранилища Яндекс. по необходимо иметь учетную запись Яндекс, в которой изначально уже имеется облачное хранилище размером 10 Гб.

Правильный ответ: Диск

5. Дополните фразу:

Для обеспечения безопасности аккаунта и конфиденциальности при регистрации необходимо задать Логин и

Правильный ответ: Пароль.

**6.** сервис (или «поисковик») - это система для поиска не Дополните фразу: обходимой информации в интернете. Наиболее распространенное применение - сервисы для поиска текста, видео, картинок, аудио, товаров в интернет-магазинах.

Правильный ответ: Поисковый.

7. Лополните фразу:

интеллект - это алгоритмы, способные самообучаться, чтобы применять эти знания для достижения поставленных человеком целей. Системы машинного обучения (основной подраздел ИИ) автоматизировали процессы во всех жизненно важных областях, включая банкинг, ретейл, медицину, безопасность, промышленность, сельское хозяйство. Правильный ответ: Искусственный.

8. Дополните фразу:

Google - сервис для планирования встреч, событий и дел, имеющий возможность совместного использования календаря рабочей группой и настройку SMS-оповещений. Правильный ответ: Календарь.

9. Дополните фразу:

Google \_\_\_\_\_\_\_\_\_\_\_\_\_\_\_ - сервис позволяет работать с документами: редактировать файлы вместе с коллегами в режиме реального времени, обмениваться комментариями, предлагать правки и назначать задачи.

Правильный ответ: Документы.

10. Дополните фразу:

Google \_\_\_\_\_\_\_\_\_\_\_\_\_\_ - сервис позволяет создавать онлайн-таблицы и работать над ними совместно в рабочей группе на любых устройствах, анализировать данные онлайн совместно с коллегами, предоставить доступ к таблице, писать комментарии и назначать задачи. Правильный ответ: Таблицы.

11. Дополните фразу:

Google \_\_\_\_\_\_\_\_\_\_\_\_\_\_\_\_\_ - это онлайн-приложение, в котором можно создавать и редактировать презентации, а также работать одновременно с другими пользователями, добавлять комментарии и назначать задачи прямо в файлах.

Правильный ответ: Презентации.

12. Дополните фразу:

(ИКТ) - цифровые технологии для создания. передачи и распространения информации и оказания информационных услуг.

Правильный ответ: Информационно-коммуникационные технологии.

13. Дополните фразу:

- это технология, которая создает мультимедийный продукт, обеспечивая одновременную работу со звуком, видеороликами, анимацией, статистическими изображениями и текстами в интерактивном режиме.

Правильный ответ: Мультимедиа

14. Дополните фразу:

-технологии (smart - «умные», technologies - технологии) - концепция, которая объединяет самые современные инновационные технологические разработки, применяемые в экономике, управлении, культуре, , образовании, науке.

Правильный ответ: Смарт.

15. Лополните фразу:

Экспертная \_\_\_\_\_\_\_\_\_\_\_\_\_\_\_\_- система, которая использует человеческие знания, встраиваемые в компьютер, для решения задач, которые обычно требуют человеческой экспертизы. Правильный ответ: система.

#### ОПК-7 Способен понимать принципы работы современных информационных технологий и использовать их для решения задач в профессиональной деятельности

ОПК-7.1 Осушествляет систематизацию, представление и обработку информации, полученной из иифровых источников, используя информашионные технологии

#### Задания закрытого типа:

1. Выберите правильные ответы. Компьютерные вирусы по величине врелных воздействий лелятся на

- 1. Неопасные.
- 2. Опасные.
- 3. Очень опасные.
- 4. Вредные.

Правильный ответ: 1, 2, 3.

2. Какие из перечисленных принципов для поиска и лечения зараженных файлов программы не могут использовать антивирусные программы.

- 1. Полифаги.
- 2. Ревизоры.
- 3. Полиномы.
- 4. Блокировшики.

Правильный ответ: 3

3. Укажите последовательность операций при создании базы данных Access

- а) Создание запросов
- **b)** Создание таблиц
- с) Установление связей между таблицами
- Правильный ответ: b,c,a
- 4. База данных это:
	- 1. совокупность данных, организованных по определённым правилам и хранимая в памяти компьютера;
	- 2. совокупность программ для хранения и обработки больших массивов информации:
	- 3. интерфейс, поддерживающий наполнение и манипулирование данными;
	- 4. определённая совокупность информации.

Правильный ответ: 1.

5. Установите соответствие между типом файла и расширением:

1 текстовый A TXT. DOC

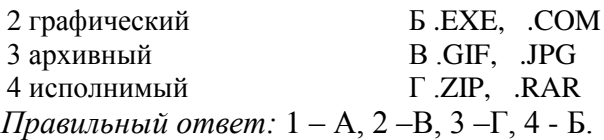

#### Задания открытого типа:

1. Дополните фразу:

- это поименованная область на диске или другом носителе информации.

Правильный ответ: Файл.

2. Дополните фразу:

конкретной операционной системы - это программа, предназначенная для работы под управлением данной системы.

Правильный ответ: Приложение.

3. Дополните фразу:

- программа, осуществляющая объединение нескольких файлов в один архив или серию архивов, для удобства переноса или хранения, а также распаковку архивов. Правильный ответ: Архиватор.

4. Дополните фразу:

файл представляет собой набор из одного или нескольких файлов, помещенных в сжатом виде в единый файл, из которого их можно при необходимости извлечь в первоначальном виде.

Правильный ответ: Архивный.

5. Дополните фразу:

в Excel — инструмент, с помощью которого информацию из таблицы организовывают в необходимом порядке. Данные можно сортировать по алфавиту, по возрастанию и убыванию чисел или по любым пользовательским критериям.

Правильный ответ: Сортировка.

6. Дополните фразу:

в Excel - инструмент, с помощью которого из большого объёма информации выбирают и показывают только нужную в данный момент. После фильтрации в таблице отображаются данные, которые соответствуют условиям пользователя.

Правильный ответ: Фильтр.

7. Дополните фразу:

В Excel предусмотрено три типа фильтров: \_\_\_\_\_\_\_\_\_\_\_\_, расширенный фильтр, срезы.

Правильный ответ: Автофильтр.

8. Дополните фразу:

В Excel доступно десять форматов. Спортать формат - значение ячейки умножается на 100 и добавляется символ процента.

Правильный ответ: Процентный.

9. Дополните фразу:

С целью унификации приемов и методов работы с данными в вычислительной технике применяется универсальная система кодирования данных, называемая код.

Правильный ответ: двоичный.

10. Лополните фразу:

- в некоторых типах файловых систем - логическая единица хранения данных в таблице размещения файлов, объединяющая группу секторов.

Правильный ответ: Кластер.

11. Дополните фразу:

База - это база данных, содержащая правила вывода знаний и информацию о человеческом опыте и знаниях в некоторой предметной области.

Правильный ответ: знаний.

12. Дополните фразу:

Информационно-поисковая система - это система, обеспечивающая под и отбор необходимых данных в специальной базе на основе информационно-поискового языка и соответствующих правил поиска.

Правильный ответ: поиск.

13. Дополните фразу:

Для достоверного заверения электронного документа используют одну из операций криптографии - цифровую подпись.

Правильный ответ: электронную.

14. Запишите число, которое будет напечатано в результате выполнения следующей программы.

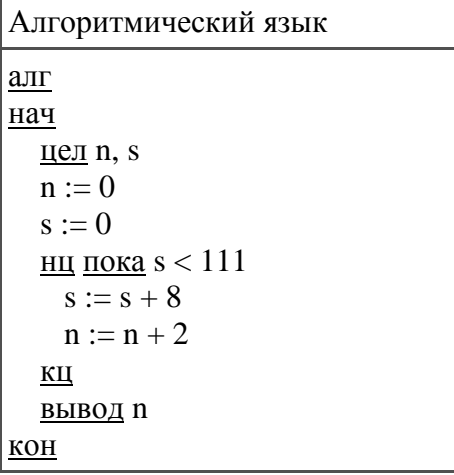

Правильный ответ: 28.

15. Запишите число, которое будет напечатано в результате выполнения следующей программы:

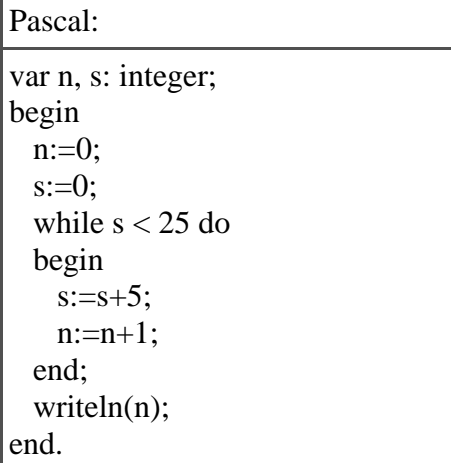

Правильный ответ: 5.

#### 5.4 Методические материалы, определяющие процедуры оценивания знаний, умений, навыков и (или) опыта деятельности, характеризующих этапы формирования компетенний

Оценка знаний, умений, навыка и (или) опыта деятельности, характеризующих этапы формирования компетенций по дисциплине проводится в форме текущего контроля и промежуточной аттестации.

Текущий контроль проводится в течение семестра с целью определения уровня усвоения обучающимися знаний, формирования умений, навыков и (или) опыта деятельности, своевременного выявления преподавателем недостатков в подготовке обучающихся и принятия необходимых мер по ее корректировке, а так же для совершенствования методики обучения, организации учебной работы и оказания обучающимся индивидуальной помощи.

К текущему контролю относятся проверка знаний, умений, навыков обучающихся:

- на занятиях (опрос, решение задач, деловая игра, круглый стол, тестирование (письменное или компьютерное), ответы (письменные или устные) на теоретические вопросы, решение практических задач и выполнение заданий на практическом занятии, выполнение контрольных работ;

- по результатам выполнения индивидуальных заданий;

- по результатам проверки качества конспектов лекций, рабочих тетрадей и иных материалов;

- по результатам отчета обучающихся в ходе индивидуальной консультации преподавателя, проводимой в часы самостоятельной работы, по имеющимся задолженностям.

На первых занятиях преподаватель выдает студентам график контрольных мероприятий текущего контроля.

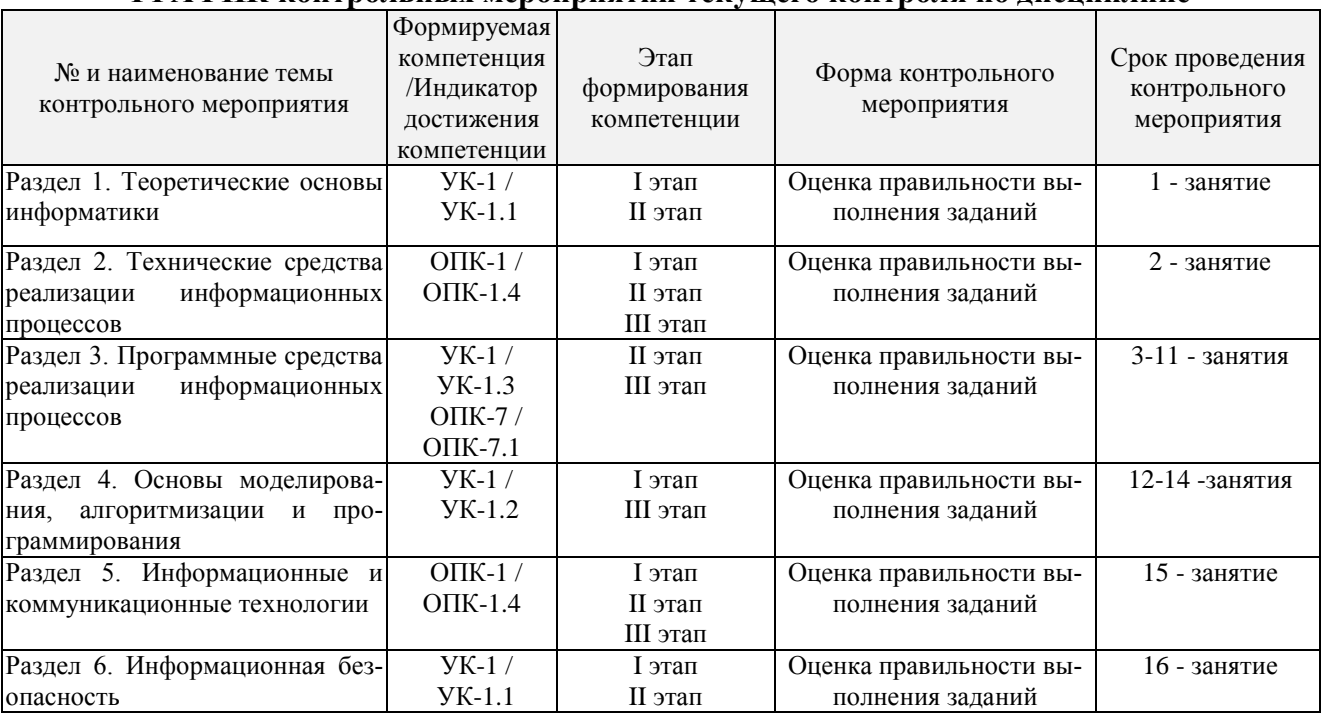

ГРАФИК контрольных мероприятий текущего контроля по дисциплине

Устный опрос - наиболее распространенный метод контроля знаний студентов, предусматривающий уровень овладения компетенциями, в т.ч. полноту знаний теоретического контролируемого материала. При устном опросе устанавливается непосредственный контакт между преподавателем и студентом, в процессе которого преподаватель получает широкие возможности для изучения индивидуальных особенностей усвоения студентами учебного материала. Устный опрос по дисциплине проводится на основании самостоятельной работы студента по каждому разделу. Вопросы представлены в планах лекций по дисциплине

Различают фронтальный, индивидуальный и комбинированный опрос. Фронтальный опрос проводится в форме беседы преподавателя с группой. Он органически сочетается с повторением пройденного, являясь средством для закрепления знаний и умений. Его достоинство в том, что в активную умственную работу можно вовлечь всех студентов группы. Для этого вопросы должны допускать краткую форму ответа, быть лаконичными, логически увязанными друг с другом, даны в такой последовательности, чтобы ответы студентов в совокупности могли раскрыть содержание раздела, темы. С помощью фронтального опроса преподаватель имеет возможность проверить выполнение студентами домашнего задания, выяснить готовность группы к изучению нового материала, определить сформированность основных понятий, усвоение нового учебного материала, который только что был разобран на занятии. Целесообразно использовать фронтальный опрос также перед проведением практических работ, так как он позволяет проверить подготовленность студентов к их выполнению.

Вопросы должны иметь преимущественно поисковый характер, чтобы побуждать студентов к самостоятельной мыслительной деятельности.

*Индивидуальный* опрос предполагает объяснение, связные ответы студентов на вопрос, относящийся к изучаемому учебному материалу, поэтому он служит важным средством развития речи, памяти, мышления студентов. Чтобы сделать такую проверку более глубокой, необходимо ставить перед студентами вопросы, требующие развернутого ответа.

Вопросы для индивидуального опроса должны быть четкими, ясными, конкретными, емкими, иметь прикладной характер, охватывать основной, ранее пройденный материал программы. Их содержание должно стимулировать студентов логически мыслить, сравнивать, анализировать сущность явлений, доказывать, подбирать убедительные примеры, устанавливать причинно-следственные связи, делать обоснованные выводы и этим способствовать объективному выявлению знаний студентов. Вопросы обычно задают всей группе и после небольшой паузы, необходимой для того, чтобы все студенты поняли его и приготовились к ответу, вызывают для ответа конкретного студента.

Для того чтобы вызвать при проверке познавательную активность студентов всей группы, целесообразно сочетать индивидуальный и фронтальный опрос. Длительность устного опроса зависит от учебного предмета, вида занятий, индивидуальных особенностей студентов. В процессе устного опроса преподавателю необходимо побуждать студентов использовать при ответе схемы, графики, диаграммы.

Заключительная часть устного опроса – подробный анализ ответов студентов. Преподаватель отмечает положительные стороны, указывает на недостатки ответов, делает вывод о том, как изучен учебный материал. При оценке ответа учитывает его правильность и полноту, сознательность, логичность изложения материала, культуру речи, умение увязывать теоретические положения с практикой, в том числе и с будущей профессиональной деятельностью.

#### **Критерии и шкалы оценивания устного опроса**

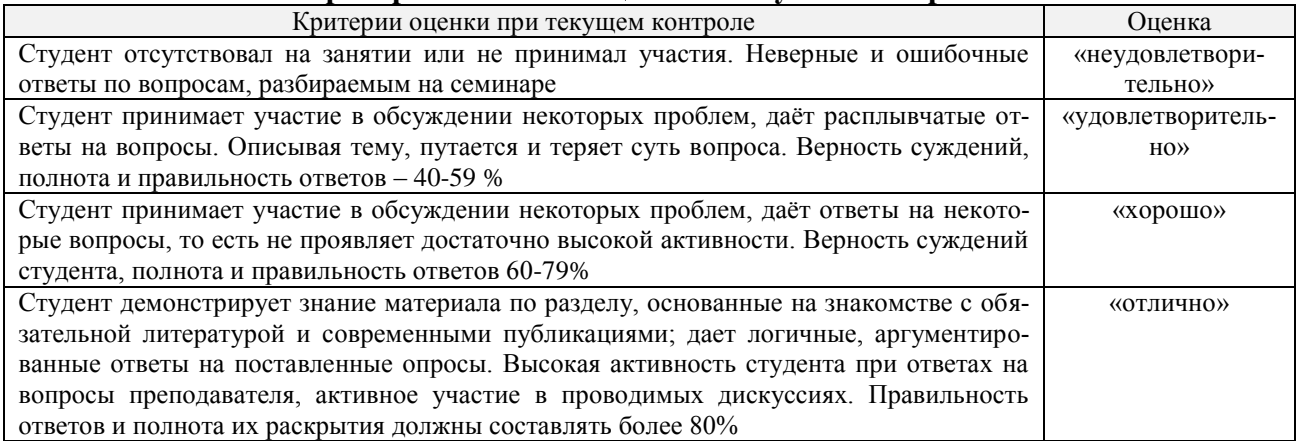

**Тестирование.** Основное достоинство *тестовой формы контроля* – простота и скорость, с которой осуществляется первая оценка уровня обученности по конкретной теме, позволяющая, к тому же, реально оценить готовность к итоговому контролю в иных формах и, в случае необходимости, откорректировать те или иные элементы темы. Тест формирует полноту знаний теоретического контролируемого материала.

#### **Критерии и шкалы оценивания тестов**

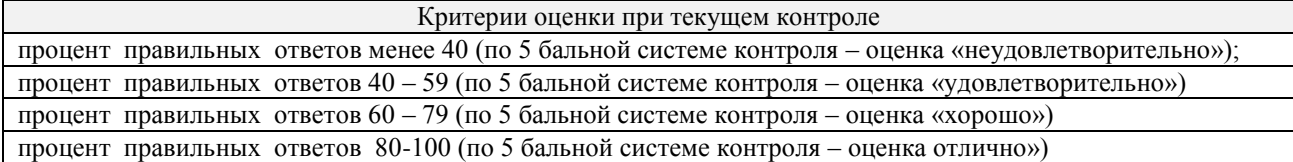

#### **Критерии и шкалы оценивания рефератов (докладов)**

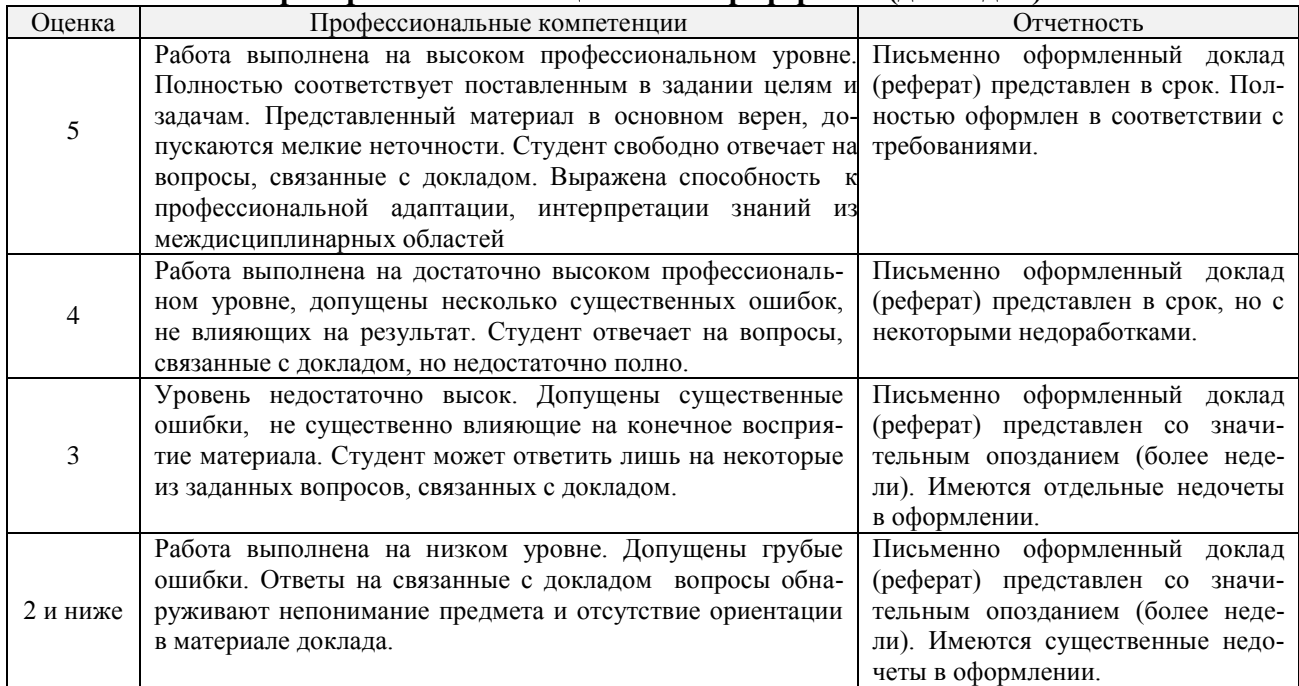

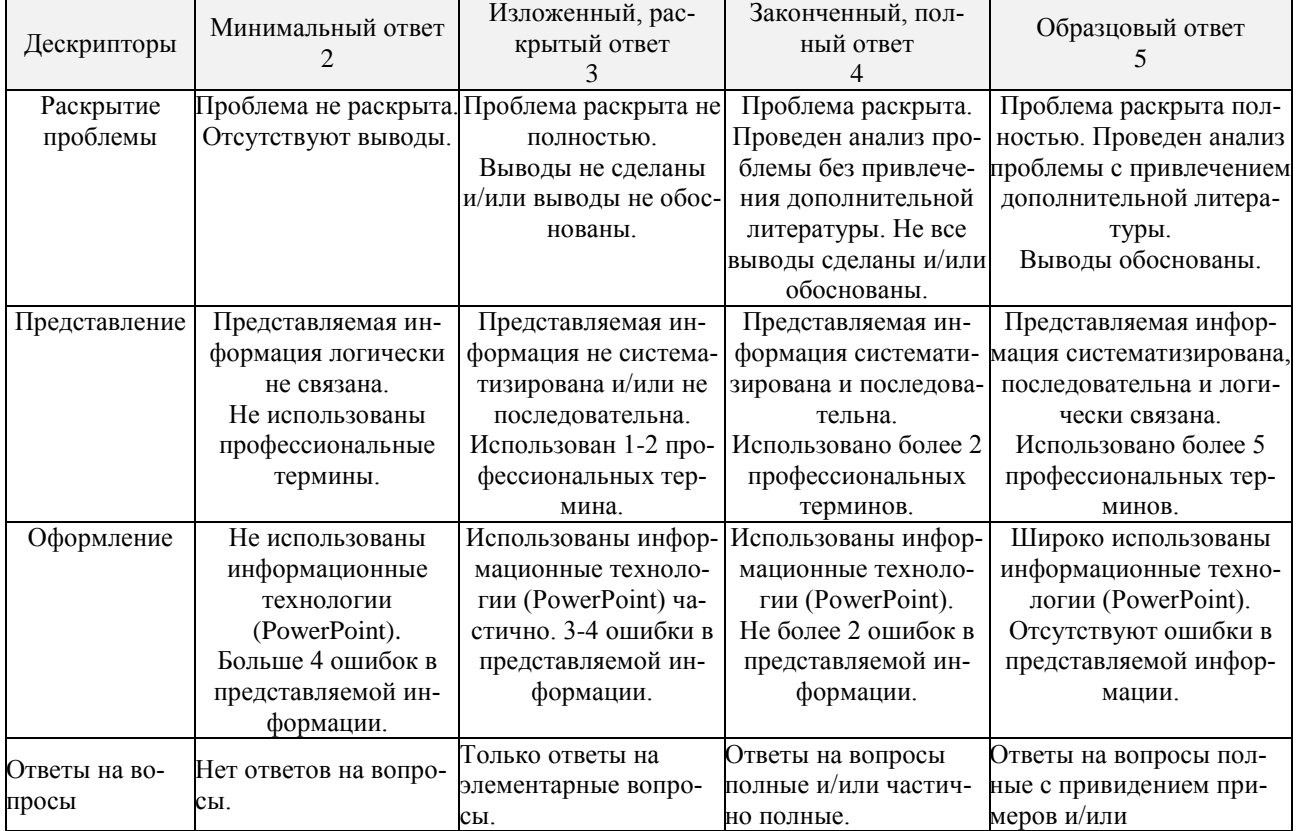

#### **Критерии и шкалы оценивания презентации**

Процедура оценивания компетенций обучающихся основана на следующих стандартах:

1. Периодичность проведения оценки (по каждому разделу дисциплины).

2. Многоступенчатость: оценка (как преподавателем, так и студентами группы) и самооценка обучающегося, обсуждение результатов и комплекс мер по устранению недостатков.

3. Единство используемой технологии для всех обучающихся, выполнение условий сопоставимости результатов оценивания.

4. Соблюдение последовательности проведения оценки: предусмотрено, что развитие компетенций идет по возрастанию их уровней сложности, а оценочные средства на каждом этапе учитывают это возрастание. Так по каждому разделу дисциплины идет накопление знаний, на проверку которых направлены такие оценочные средства как устный опрос и подготовка докладов. Далее проводится задачное обучение, позволяющее оценить не только знания, но умения, навык и опыт применения студентов по их применению. На заключительном этапе проводится тестирование, устный опрос или письменная контрольная работа по разделу.

Промежуточная аттестация осуществляется, в конце каждого семестра и представляет собой итоговую оценку знаний по дисциплине в виде проведения экзаменационной процедуры (экзамена), выставления зачета, защиты курсовой работы.

Процедура промежуточной аттестации проходит в соответствии с Положением о текущем контроле и промежуточной аттестации обучающихся. Промежуточная аттестация в форме зачета проводится в форме компьютерного тестирования или устного опроса, в форме экзамена - в устной форме.

Аттестационные испытания в форме зачета проводятся преподавателем, ведущим лекционные занятия по данной дисциплине, или преподавателями, ведущими практические занятия. Аттестационные испытания в форме устного экзамена проводятся преподавателем, ведущим лекционные занятия по данной дисциплине. Присутствие посторонних лиц в ходе проведения аттестационных испытаний без разрешения ректора или проректора не допускается (за исключением работников университета, выполняющих контролирующие функции в соответствии со своими должностными обязанностями). В случае отсутствия ведущего преподавателя аттестационные испытания проводятся преподавателем, назначенным письменным распоряжением по кафедре.

Инвалиды и лица с ограниченными возможностями здоровья, имеющие нарушения опорно-двигательного аппарата, могут допускаться на аттестационные испытания в сопровождении ассистентов-сопровождающих.

Во время аттестационных испытаний обучающиеся могут пользоваться рабочей программой дисциплины, а также с разрешения преподавателя справочной и нормативной литературой, калькуляторами.

Время подготовки ответа при сдаче экзамена в устной форме должно составлять не менее 40 минут (по желанию обучающегося ответ может быть досрочным). Время ответа – не более 15 минут.

При проведении устного экзамена экзаменационный билет выбирает сам экзаменуемый в случайном порядке. При подготовке к устному экзамену экзаменуемый, как правило, ведет записи в листе устного ответа, который затем (по окончании экзамена) сдается экзаменатору.

Экзаменатору предоставляется право задавать обучающимся дополнительные вопросы в рамках программы дисциплины, а также, помимо теоретических вопросов, давать задачи, которые изучались на практических занятиях.

Оценка результатов компьютерного тестирования и устного аттестационного испытания объявляется обучающимся в день его проведения.

| Действие                  | Сроки         | Методика          | Ответственный                        |
|---------------------------|---------------|-------------------|--------------------------------------|
|                           | заочная форма |                   |                                      |
| Выдача заданий к зачету   | занятие       | На лекциях,       | Ведущий преподаватель или препода-   |
|                           |               | по интернет       | ватели, ведущие практические занятия |
| Консультации              | в сессию      | На групповой кон- | Ведущий преподаватель или препода-   |
|                           |               | сультации         | ватели, ведущие практические занятия |
| Зачет                     | в сессию      | компьютерное те-  | Ведущий преподаватель или препода-   |
|                           |               | стирование        | ватели, ведущие практические занятия |
| Формирование оценки       | На зачете     | В соответствии с  | Ведущий преподаватель или препода-   |
| («зачтено»/ «не зачтено») |               | критериями        | ватели, ведущие практические занятия |

**Порядок подготовки и проведения промежуточной аттестации в форме зачета**

# **6. ПЕРЕЧЕНЬ ОСНОВНОЙ И ДОПОЛНИТЕЛЬНОЙ УЧЕБНОЙ ЛИТЕРАТУРЫ, НЕОБХОДИМОЙ ДЛЯ ОСВОЕНИЯ ДИСЦИПЛИНЫ**

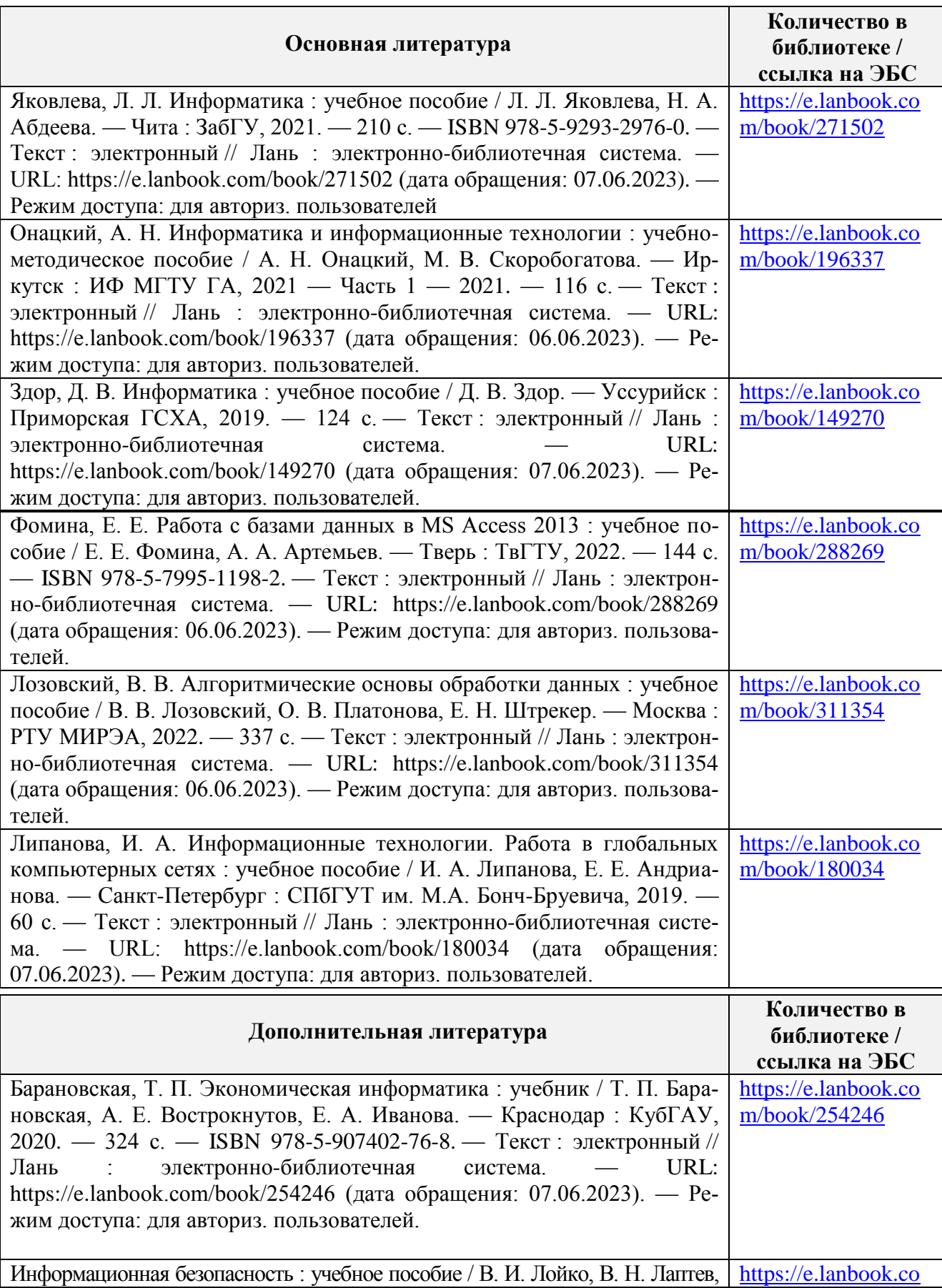

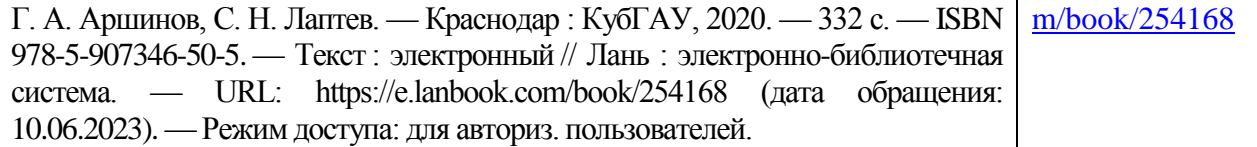

# **7. МЕТОДИЧЕСКИЕ УКАЗАНИЯ ДЛЯ ОБУЧАЮЩИХСЯПО ОСВОЕНИЮ ДИСЦИПЛИНЫ**

#### *Методические рекомендации по работе над конспектом лекций во время и после проведения лекции.*

В ходе лекционных занятий обучающимся рекомендуется выполнять следующие действия. Вести конспектирование учебного материала. Обращать внимание на категории, формулировки, раскрывающие содержание тех или иных явлений и процессов, научные выводы и практические рекомендации по их применению. Задавать преподавателю уточняющие вопросы с целью уяснения теоретических положений, разрешения спорных ситуаций.

Желательно оставить в рабочих конспектах поля, на которых в неаудиторное время можно сделать пометки из рекомендованной литературы, дополняющие материал прослушанной лекции, а также подчеркивающие особую важность тех или иных теоретических положений.

#### *Методические рекомендации к практическим занятиям с практикоориентированными заданиями.*

При подготовке к практическим занятиям обучающимся необходимо изучить основную литературу, ознакомиться с дополнительной литературой, новыми публикациями в периодических изданиях: журналах, газетах и т.д. При этом учесть рекомендации преподавателя и требования учебной программы. В ходе подготовки к практическим занятиям необходимо освоить основные понятия и методики расчета показателей, ответить на контрольные опросы. В течение практического занятия студенту необходимо выполнить задания, выданные преподавателем, что зачитывается как текущая работа студента и оценивается по критериям, представленным в пунктах 5.4 РПД.

#### *Методические рекомендации по подготовке доклада.*

При подготовке доклада рекомендуется сделать следующее. Составить план-конспект своего выступления. Продумать примеры с целью обеспечения тесной связи изучаемой теории с практикой. Подготовить сопроводительную слайд-презентацию и/или демонстрационный раздаточный материал по выбранной теме. Рекомендуется провести дома репетицию выступления с целью отработки речевого аппарата и продолжительности выступления (регламент– 7-10 мин.).

#### *Выполнение индивидуальных типовых задач.*

В случае пропусков занятий, наличия индивидуального графика обучения и для закрепления практических навыков студентам могут быть выданы типовые индивидуальны задания которые должны быть сданы в установленный преподавателем срок.

#### *Рекомендации по работе с научной и учебной литературой*

Работа с учебной и научной литературой является главной формой самостоятельной работы и необходима при подготовке к устному опросу на практических занятиях, к контрольным работам, тестированию. Конспекты научной литературы при самостоятельной подготовке к занятиям должны быть выполнены также аккуратно, содержать ответы на каждый поставленный в теме вопрос, иметь ссылку на источник информации с обязательным указанием автора, названия и года издания используемой научной литературы. Конспект может быть опорным (содержать лишь основные ключевые позиции), но при этом позволяющим дать полный ответ по вопросу, может быть подробным. Объем конспекта определяется самим обучающимся.

В процессе работы с учебной и научной литературой обучающийся может:

- делать записи по ходу чтения в виде простого или развернутого плана (создавать перечень основных вопросов, рассмотренных в источнике);

- составлять тезисы (цитирование наиболее важных мест статьи или монографии, короткое изложение основных мыслей автора);

- готовить аннотации (краткое обобщение основных вопросов работы);

- создавать конспекты (развернутые тезисы, которые).

# **8. КОМПЛЕКТ ЛИЦЕНЗИОННОГО И СВОБОДНО РАСПРОСТРАНЯЕМОГО ПРОГРАММНОГО ОБЕСПЕЧЕНИЯ, В ТОМ ЧИСЛЕ ОТЕЧЕСТВЕННОГО ПРОИЗВОДСТВА**

#### **Перечень лицензионного программного обеспечения**

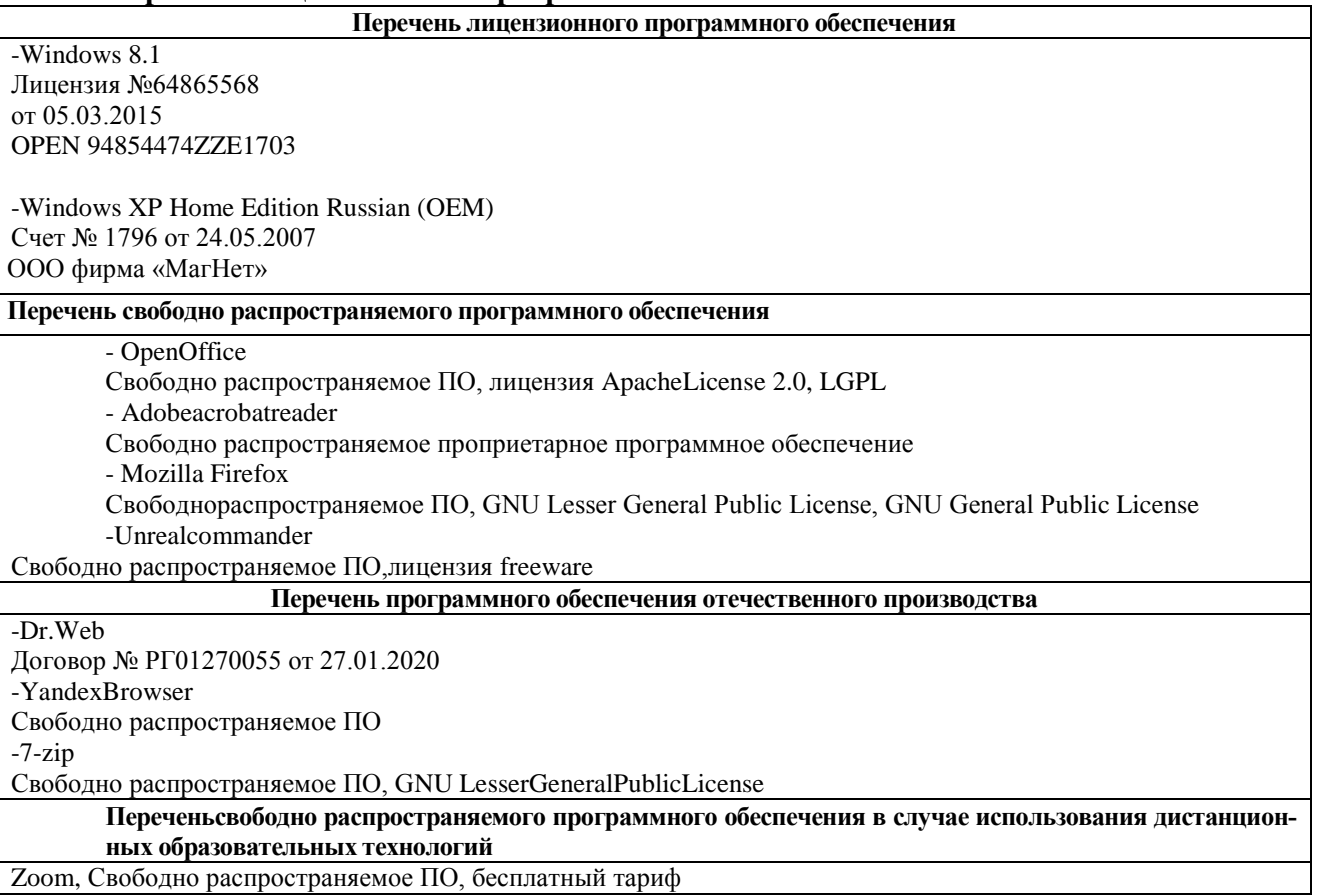

#### **Перечень профессиональных баз данных**

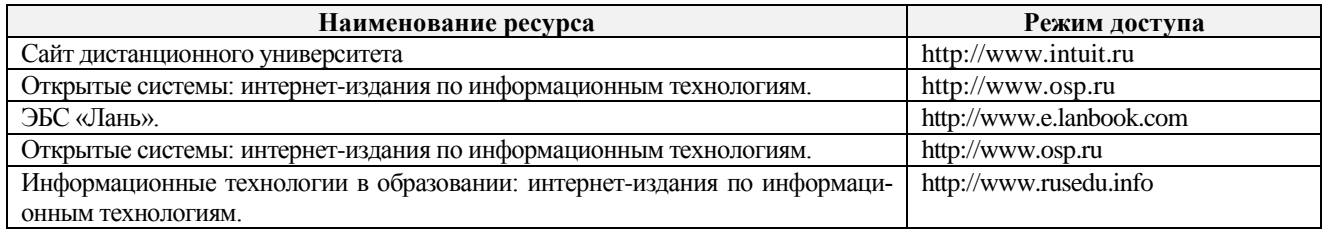

#### **Перечень информационных справочных систем**

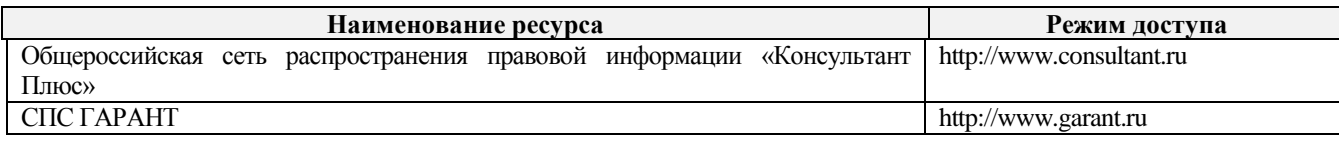

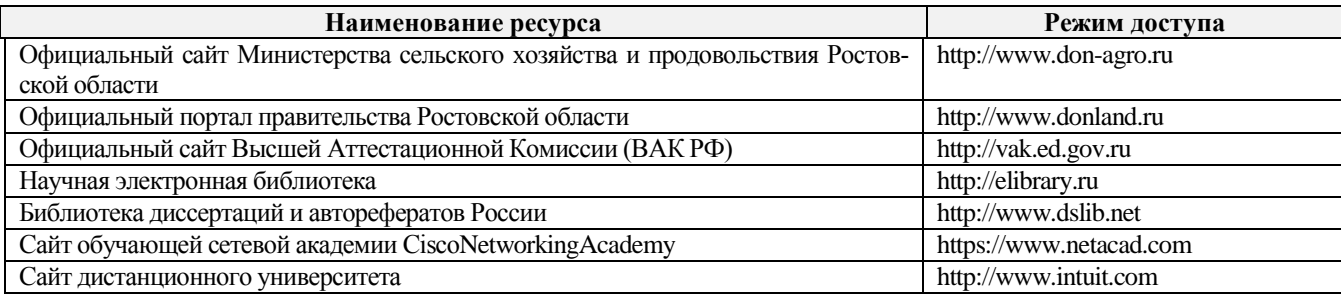

#### **9. МАТЕРИАЛЬНО-ТЕХНИЧЕСКАЯ БАЗА, НЕОБХОДИМАЯ ДЛЯ ОСУЩЕСТВЛЕНИЯ ОБРАЗОВАТЕЛЬНОГО ПРОЦЕССА ПО ДИСЦИПЛИНЕ**

**Учебные аудитории для проведения учебных занятий** - укомплектована специализированной (учебной) мебелью, техническими средствами обучения, служащими для представления учебной информации.

**Помещение для самостоятельной работы** – укомплектовано специализированной (учебной) мебелью, оснащено компьютерной техникой с возможностью подключения к сети "Интернет" и обеспечено доступом в электронную информационно-образовательную среду организации.

Материально-техническое обеспечение

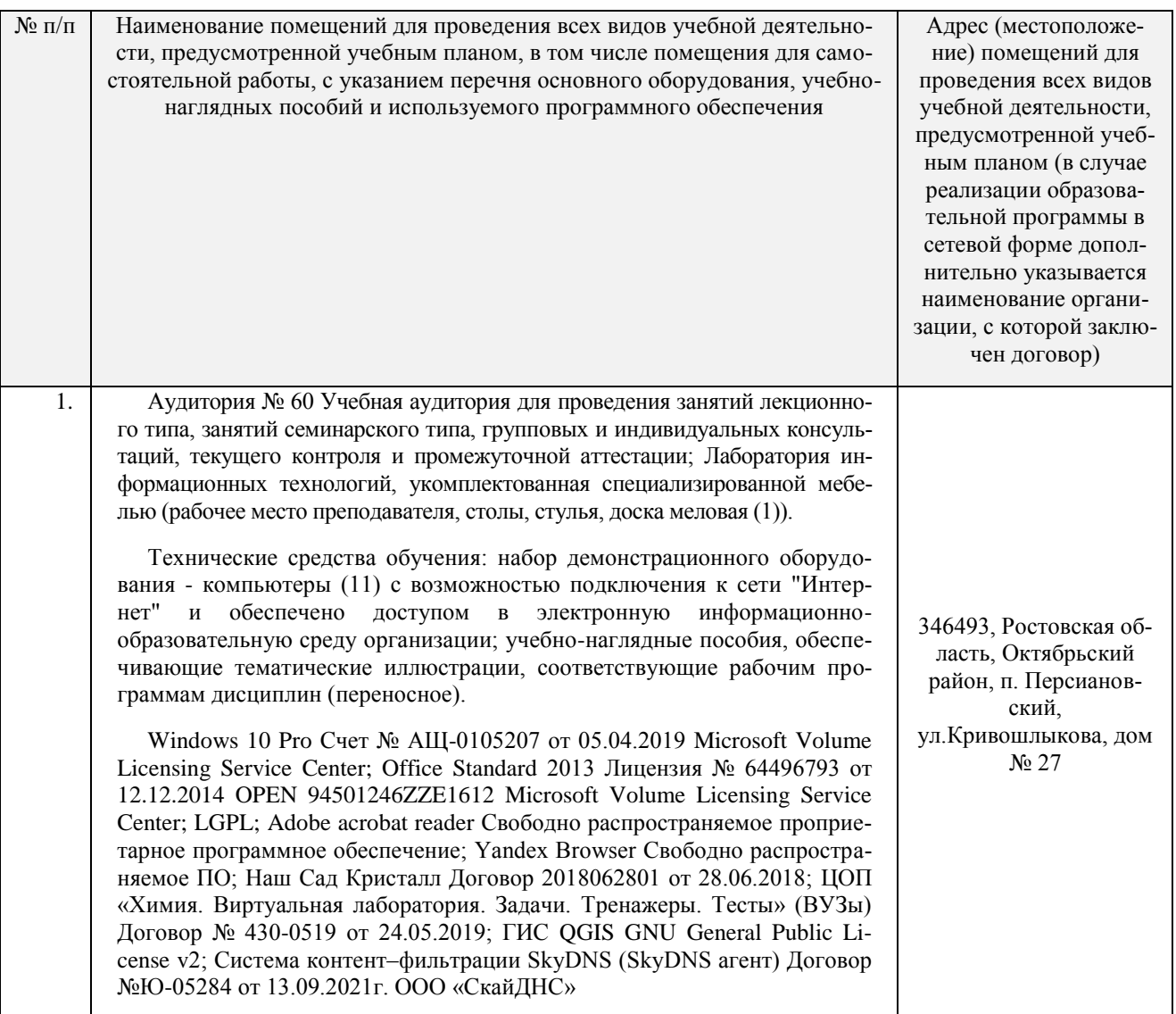

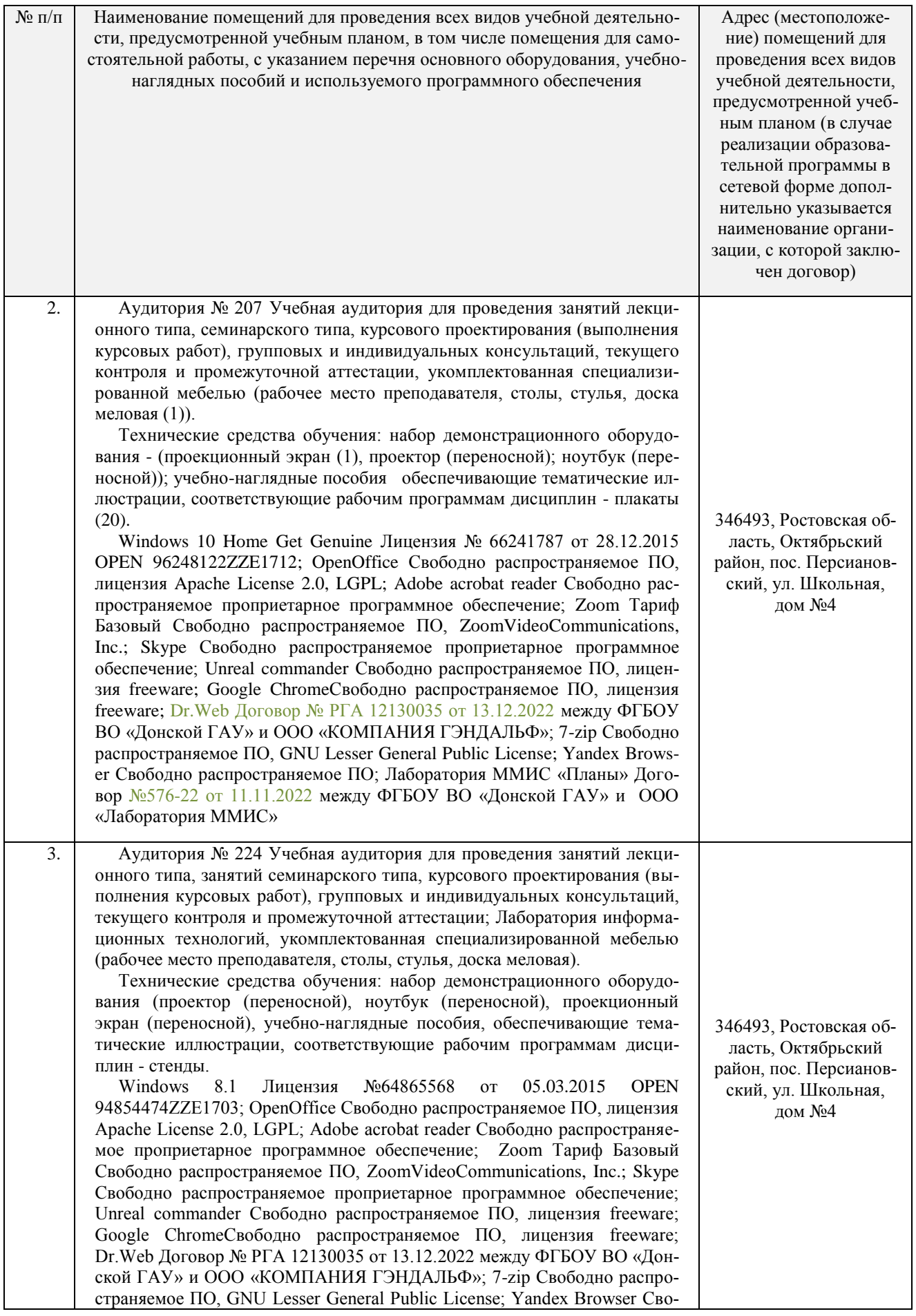

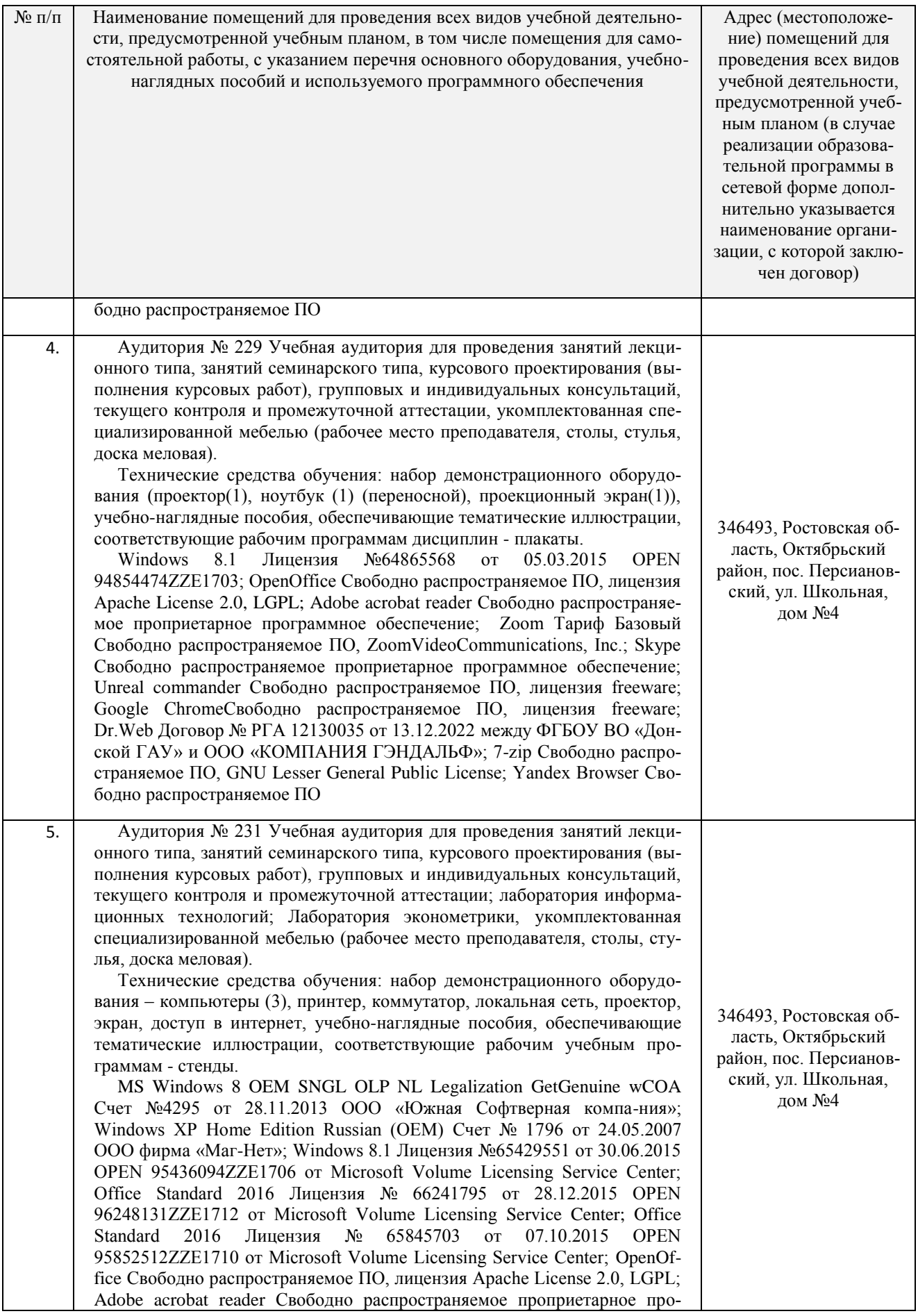

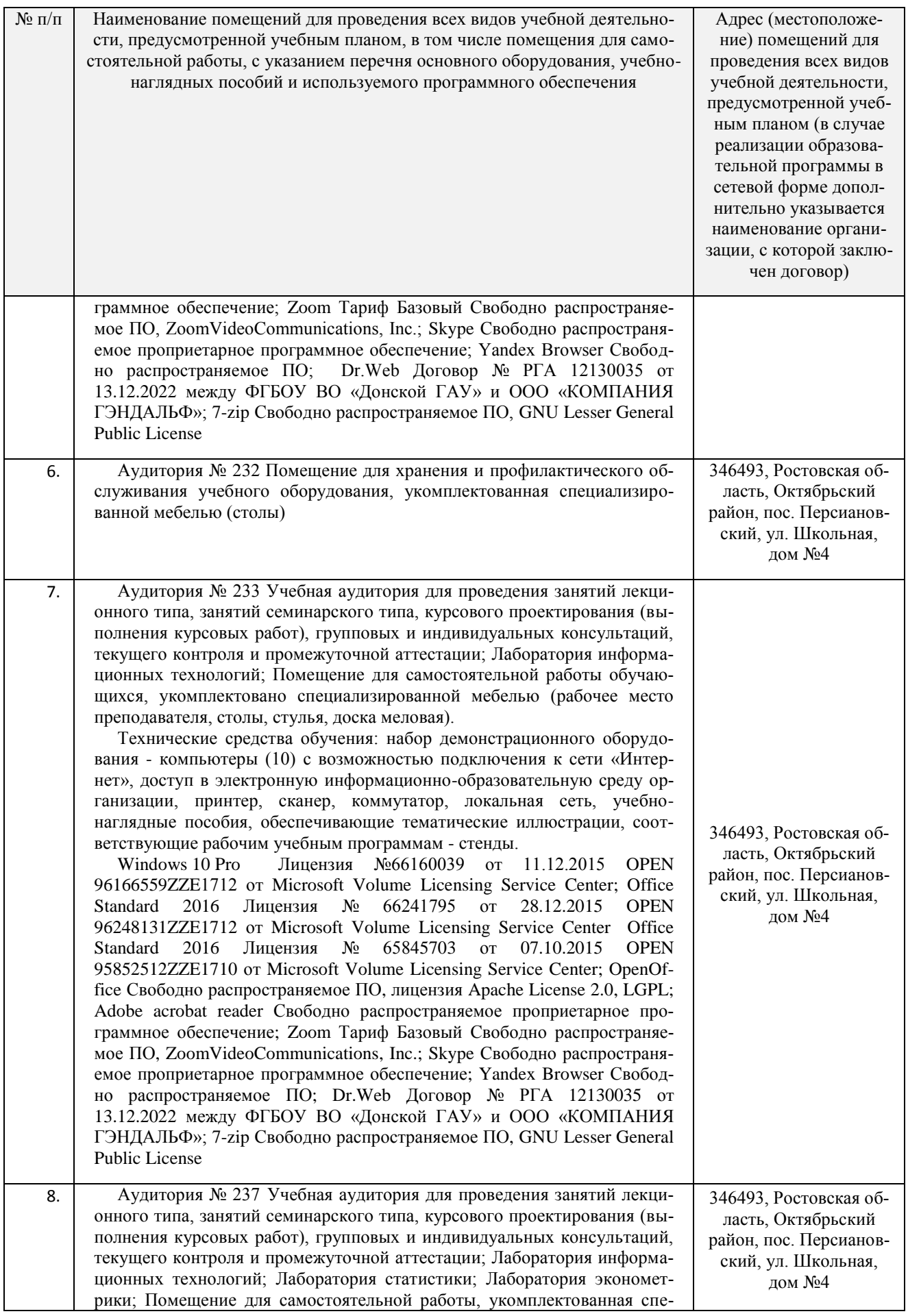

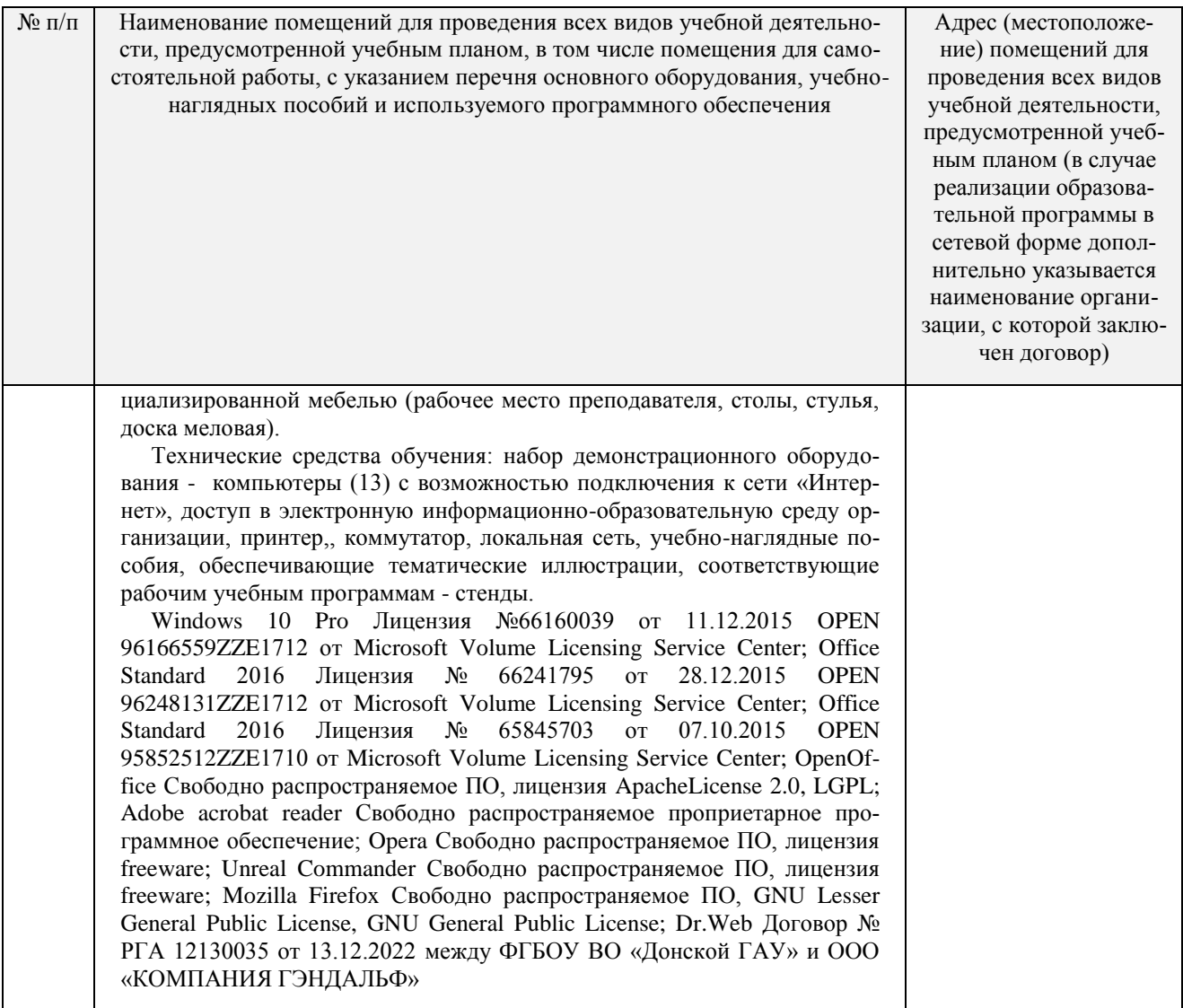